Advantech Energy Solutions

# Open RESTFul API Specification

For ADAM-3600 RESTful Web Service

An.Xin 2019-12-30

#### RECORD OF CHANGES

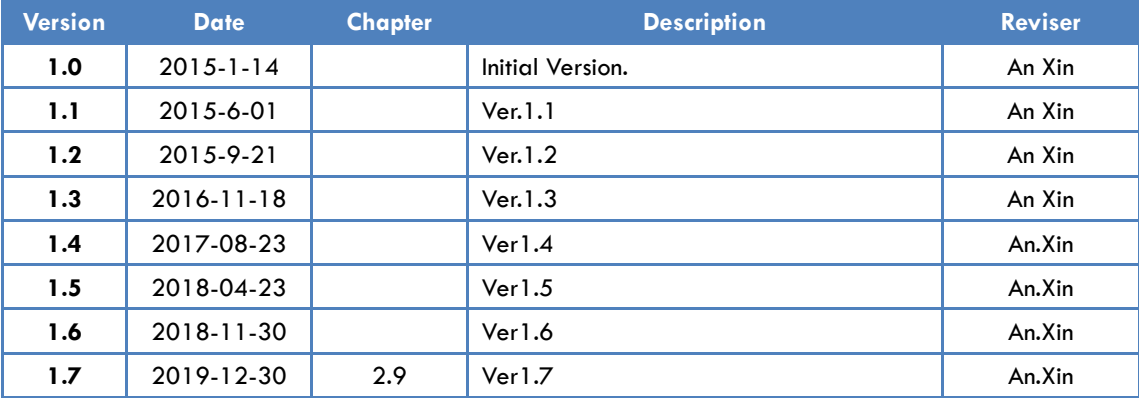

# **Content**

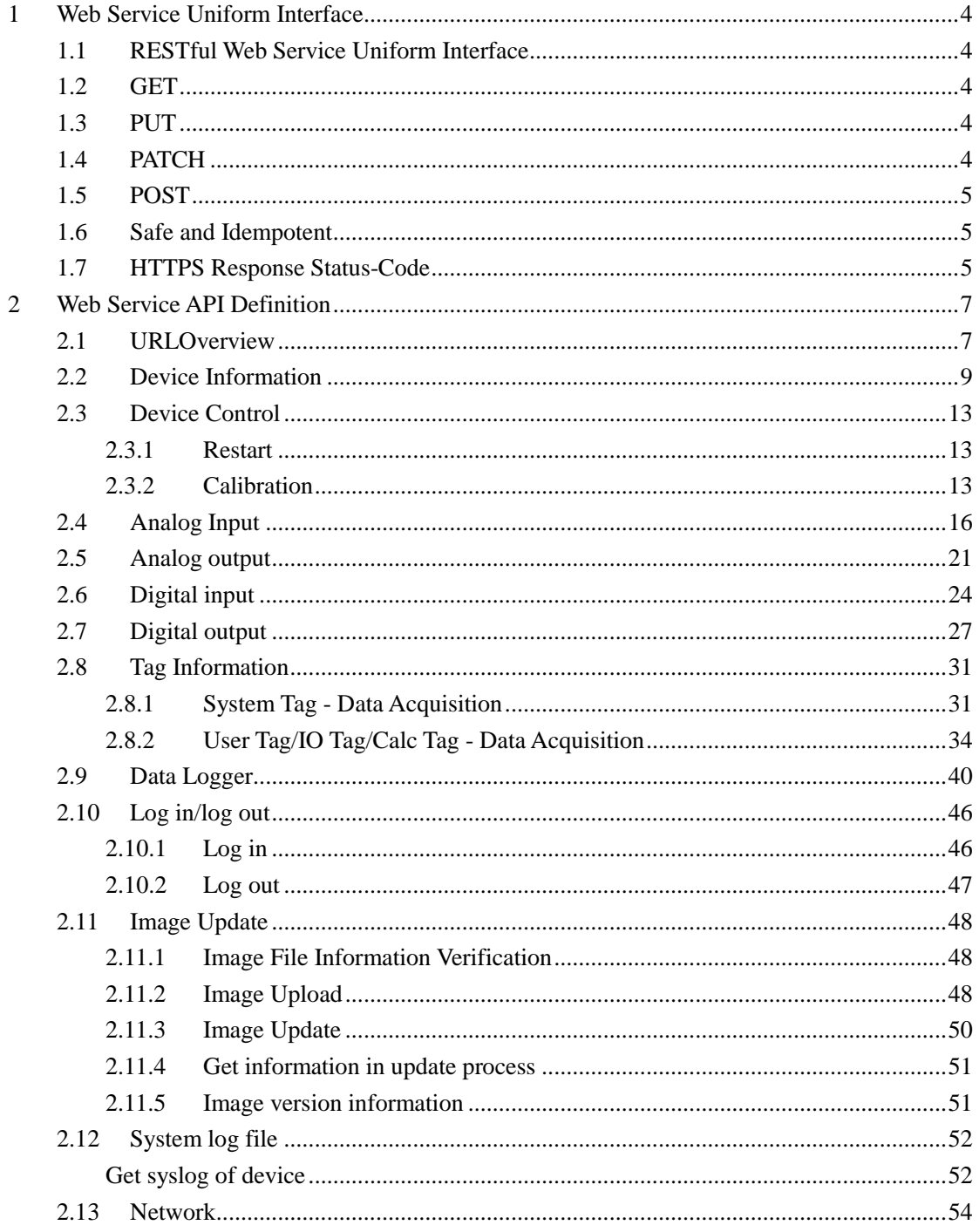

## <span id="page-3-1"></span><span id="page-3-0"></span>**1 Web Service Uniform Interface**

#### **1.1 RESTful Web Service Uniform Interface**

In REST, resources (a resource is any information that you want to make available to others) are identified by unique URI. User agents (a.k.a. web browsers) only interact with resources using the prescribed HTTP verbs, The main verbs (GET, PUT, POST, and DELETE) are what we call the uniform interface. Resources can be read or written to using the HTTP verbs. GET to read resource, PUT is typically used for modifying an existing resource, POST indicates the desire to perform batch operation, DELETE indicates that a client wishes to delete a resource.

#### <span id="page-3-2"></span>**1.2 GET**

The GET method means retreive whatever information (in the form of an entity) is identified by the Request-URI. If the Request-URI refers to a data-producing process, it is the produced data which shall be returned as the entity in the response and not the source text of the process, unless that text happens to be the output of the process.

#### <span id="page-3-3"></span>**1.3 PUT**

PUT can be used when the client is sending data to the the server and the client is determining the URI for the newly created resource.

*The PUT method requests that the enclosed entity be stored under the supplied Request-URI. If the Request-URI refers to an already existing resource, the enclosed entity SHOULD be considered as a modified version of the one residing on the origin server. If the Request-URI does not point to an existing resource, and that URI is capable of being defined as a new resource by the requesting user agent, the origin server can create the resource with that URI.*

- client must supply the ID
- if the resource exists, \***replace**\* it with the inbound data
- <span id="page-3-4"></span>if it doesn't exist, **create** a new one (assuming you can do that)

#### **1.4 PATCH**

*[RFC5786](http://tools.ietf.org/html/rfc5789)* defines the new HTTP/1.1 [RFC2616] method, PATCH, which is used to apply partial modifications to a resource.

PATCH can be used when the client is sending one or more changes to be applied by the the server.

*The PATCH method requests that a set of changes described in the request entity be applied*  to the resource identified by the Request-URI. The set of changes is represented in a format *called a "patch document"...*

<span id="page-4-0"></span>The point is that PATCH is used to doing some kind of **'partial' update**.

#### **1.5 POST**

POST can be used when the client is sending data to the server and the server will decide the URI for the newly created resource.

*"The POST method is used to request that the origin server accept the entity enclosed in the request as a new subordinate of the resource identified by the Request-URI in the Request-Line."*

<span id="page-4-1"></span>This is what most of us think of when we talk about "**creating data**" on a web server.

#### **1.6 Safe and Idempotent**

Methods can also have the property of "idempotence" in that (aside from error or expiration issues) the side-effects of  $N > 0$  identical requests is the same as for a single request. The methods GET, HEAD, PUT and DELETE share this property. Also, the methods OPTIONS and TRACE SHOULD NOT have side effects, and so are inherently idempotent.

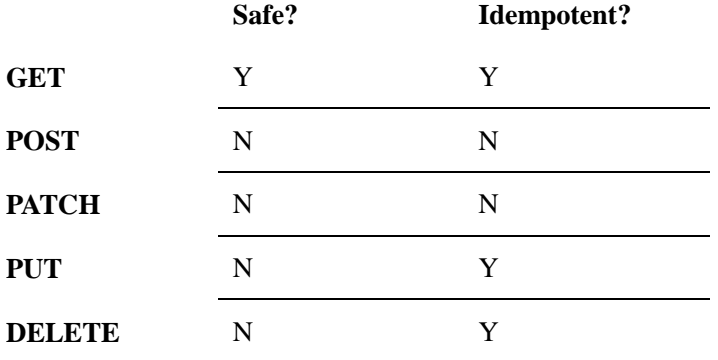

#### <span id="page-4-2"></span>**1.7 HTTPS Response Status-Code**

[RFC2616] The Status-Code element is a 3-digit integer result code of the attempt to understand and satisfy the request.

The first digit of the Status-Code defines the class of response. The last two digits do not have any categorization role. There are 5 values for the first digit:

- 1xx: Informational - Request received, continuing process

- 2xx: Success - The action was successfully received, understood, and accepted

- 3xx: Redirection - Further action must be taken in order to complete the request

- 4xx: Client Error - The request contains bad syntax or cannot be fulfilled

- 5xx: Server Error - The server failed to fulfill an apparently valid request

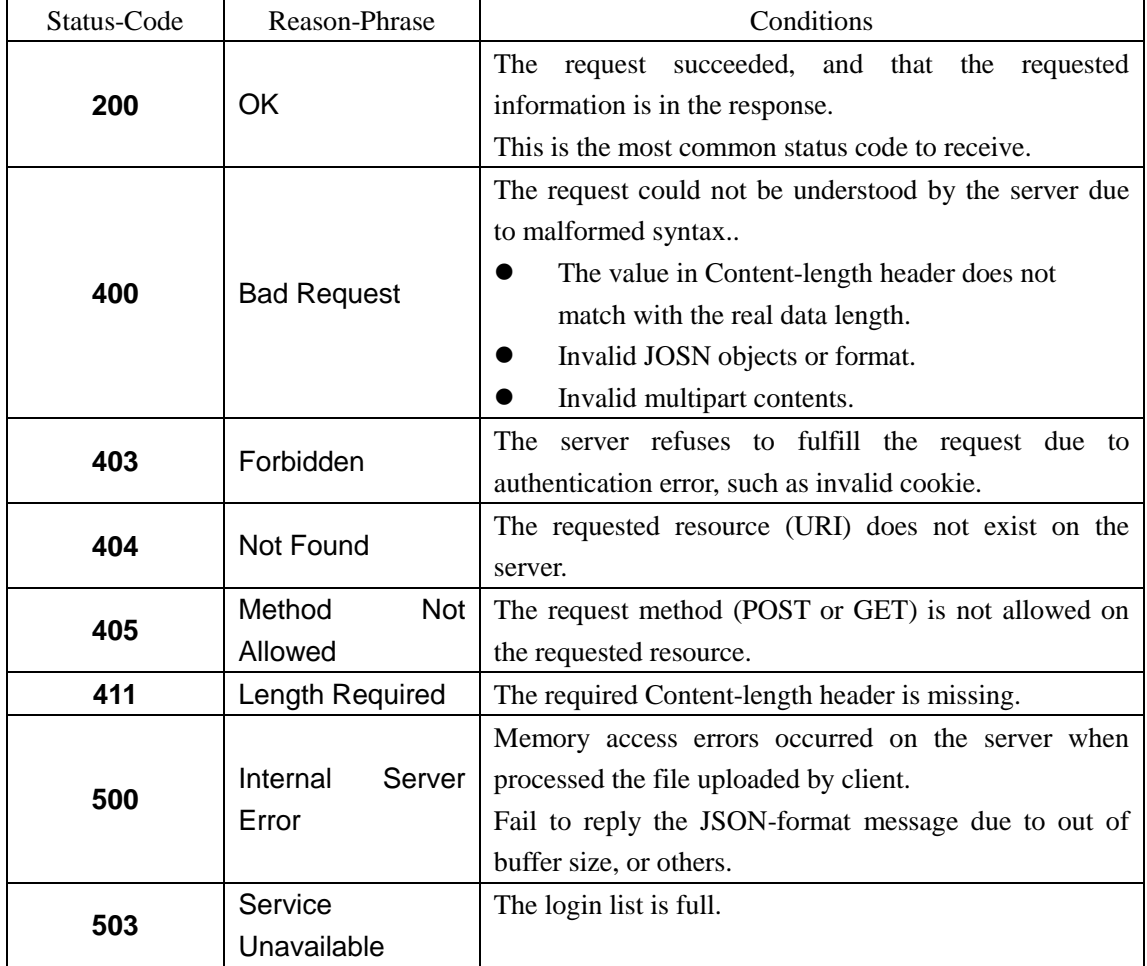

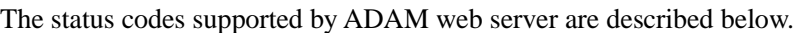

# **2 Web Service API Definition**

## **2.1 URLOverview**

<span id="page-6-1"></span><span id="page-6-0"></span>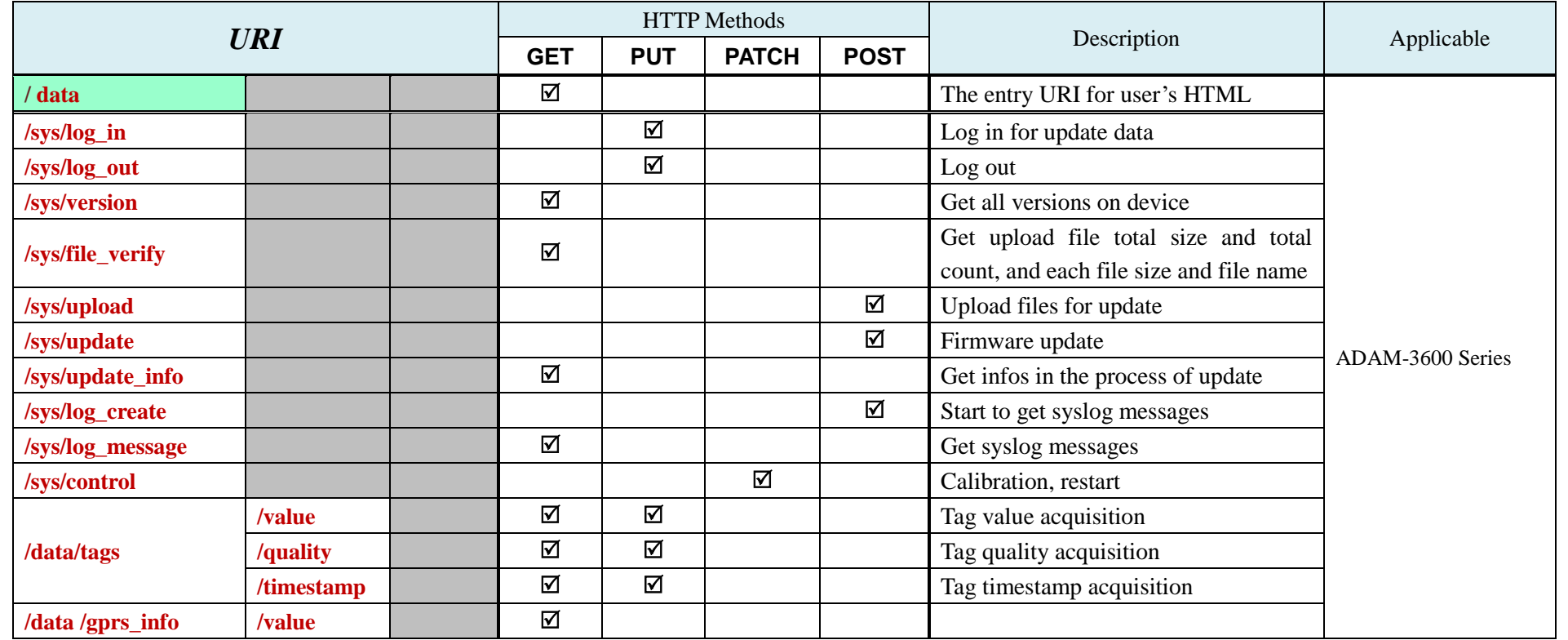

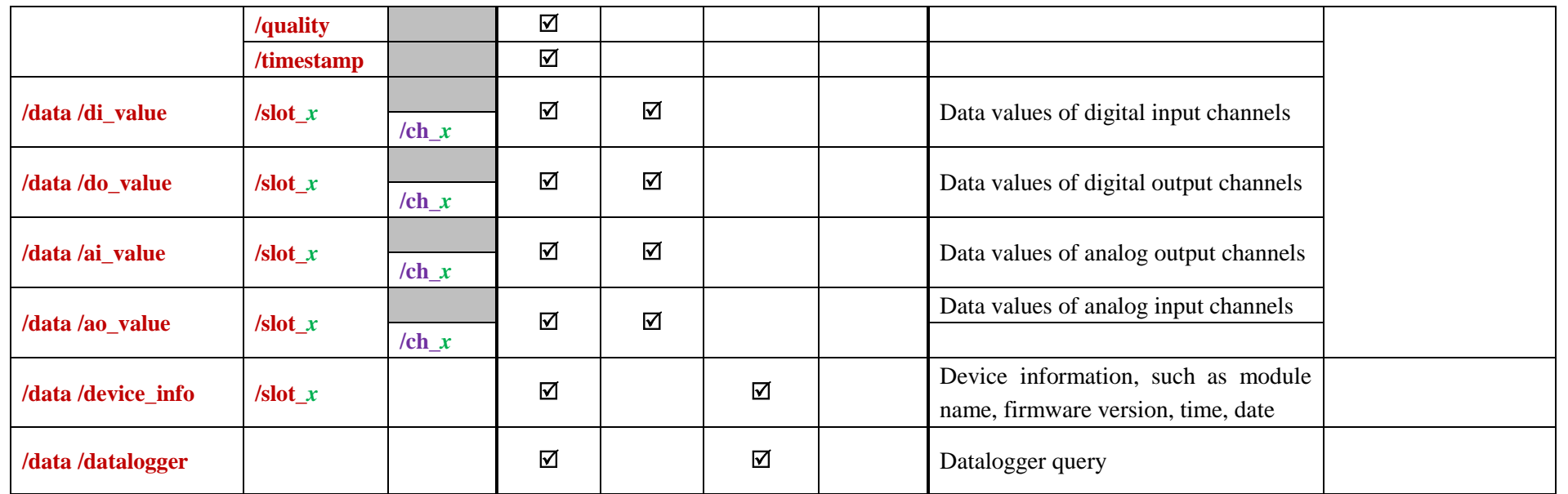

Note: All method (GET/ PUT/POST/PATCH) must be used with cookie, seen in 2.10.1 Log in chapter.

# <span id="page-8-0"></span>**2.2 Device Information**

## /**data**/**device\_info**/**slot\_index**

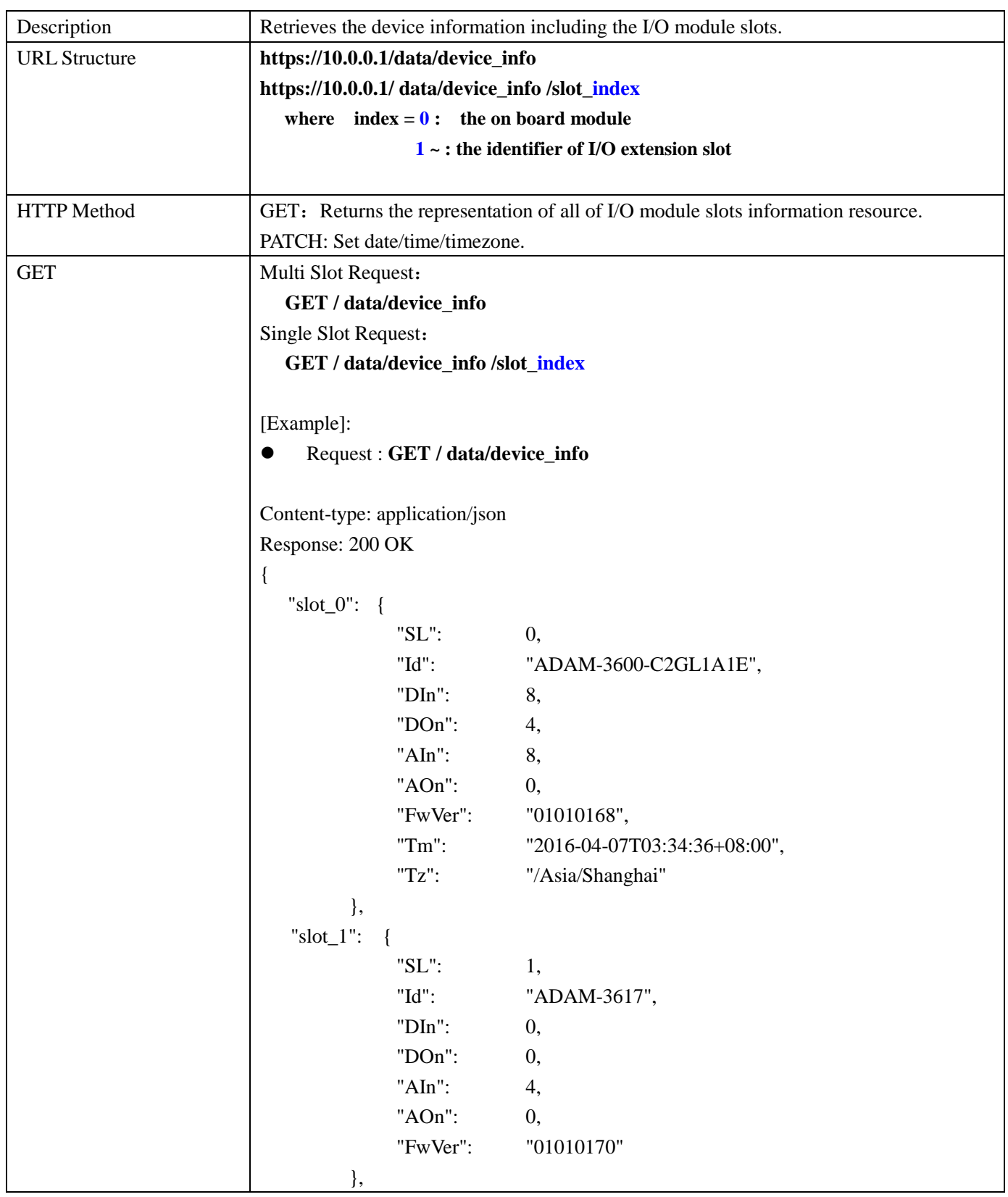

```
"slot_2": {
                               "SL": 2,
                               "Id": "ADAM-3618",
                               "DIn": 0,
                               "\text{Don}": 0,"AIn": 4,
                               "AOn": 0,
                               "FwVer": "01010173"
                           },
                       "slot 4": {
                               "SL": 4,
                               "Id": "ADAM-3624",
                               "DIn": 0,
                               "DOn": 0,
                               "AIn": 0,
                               "AOn": 4,
                               "FwVer": "01010176"
                           }
                   }
                     Request : GET /data/device_info/slot_0
                   Content-type: application/json
                   Response: 200 OK
                    {
                           "SL":0,
                           "Id": "ADAM-3600-C2GL1A1E",
                           "DIn": 8,
                           "DOn": 4,
                           "Aln": 8,
                           "AOn": 0,
                           "FwVer": "01010168",
                           "Tm": "2016-04-07T03:38:29+08:00",
                           "Tz": "/Asia/Shanghai"
                    }
PUT None
POST None
PATCH Request: PATCH /data/device_info/slot_0
                   [Example]:
                     Request: PATCH /data/device_info/slot_0, configure time/date/time zone.
                   Content-type: application/json
```
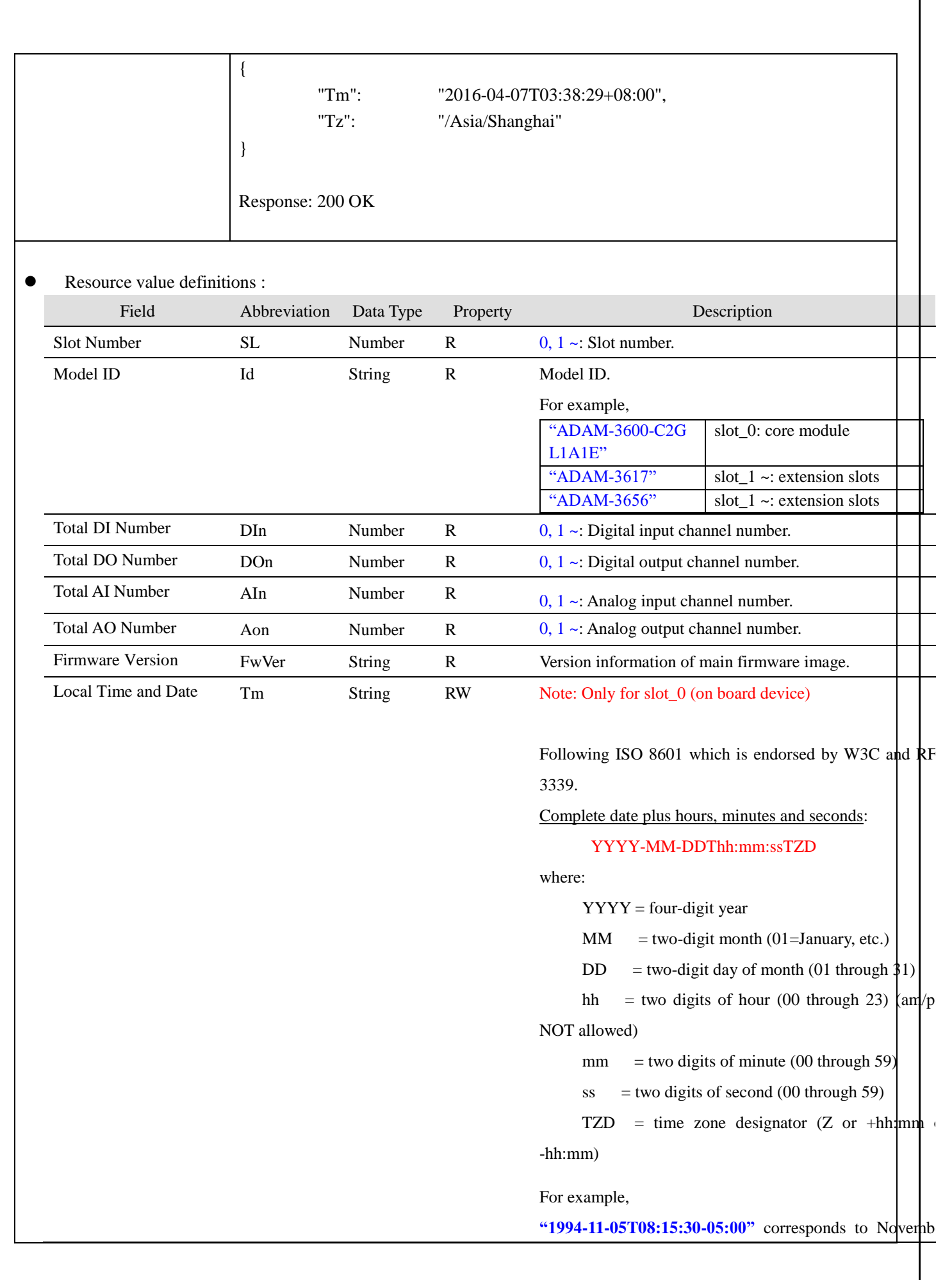

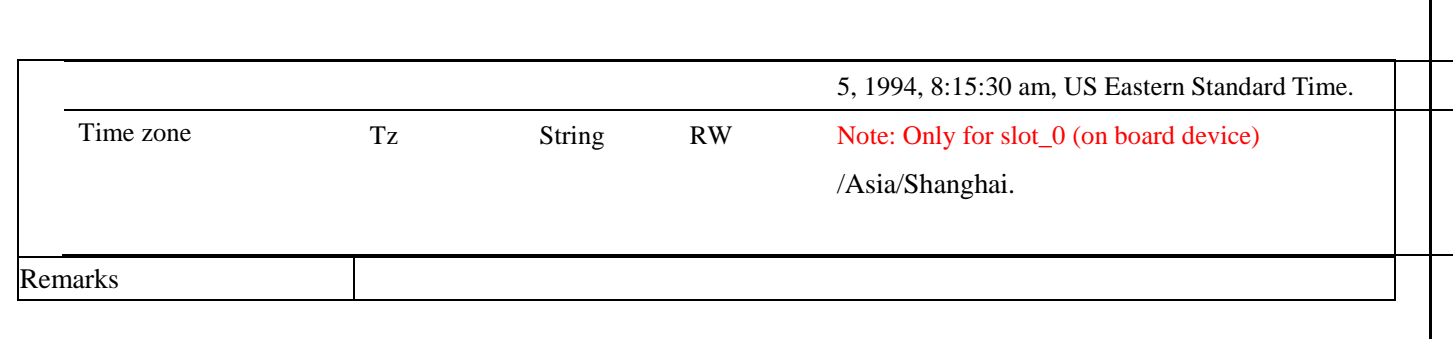

## <span id="page-12-0"></span>**2.3 Device Control**

<span id="page-12-1"></span>/**sys**/**control**

#### **2.3.1 Restart**

#### /**sys**/**control/rst**

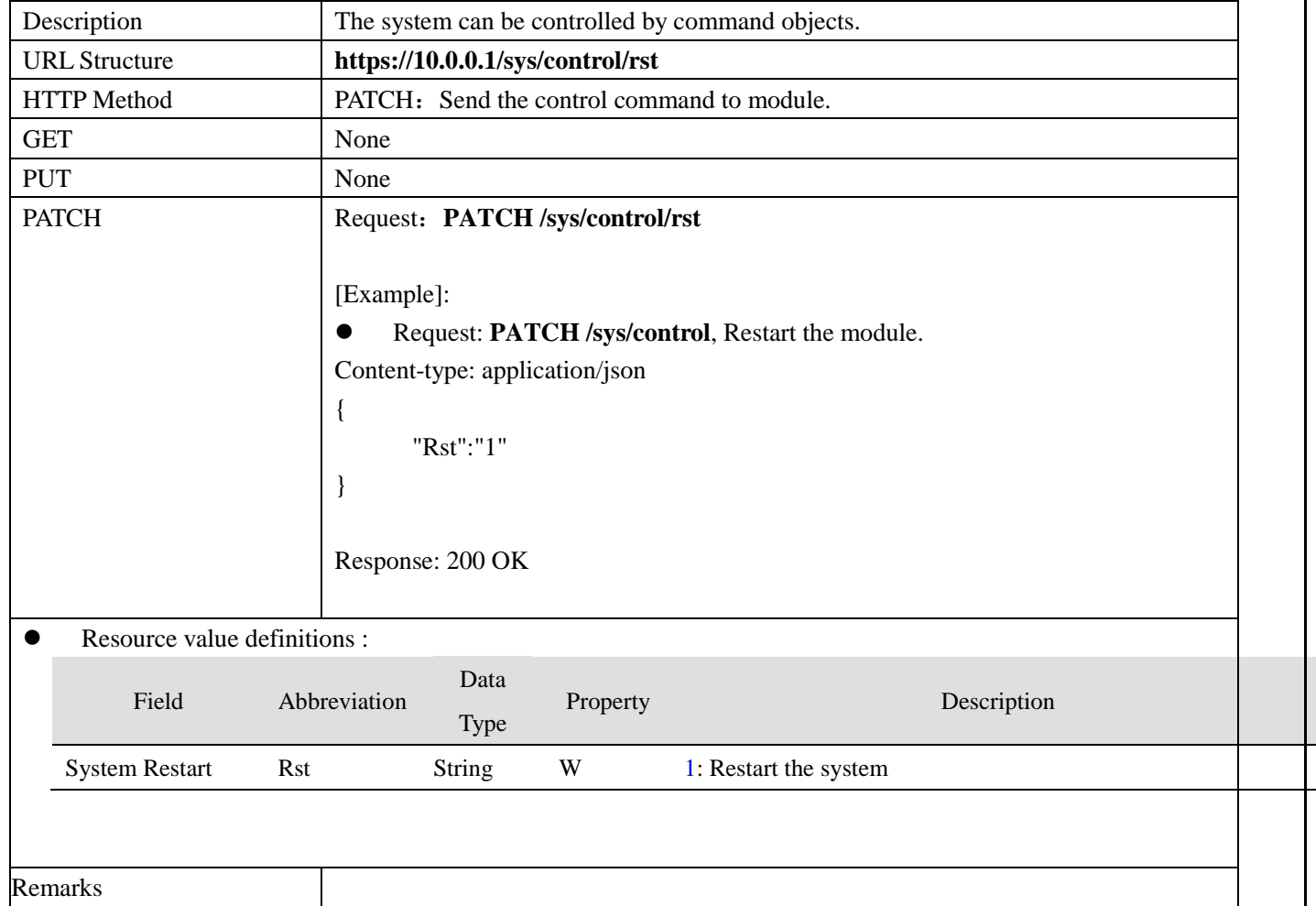

#### <span id="page-12-2"></span>**2.3.2 Calibration**

## /**sys**/**control/cali**

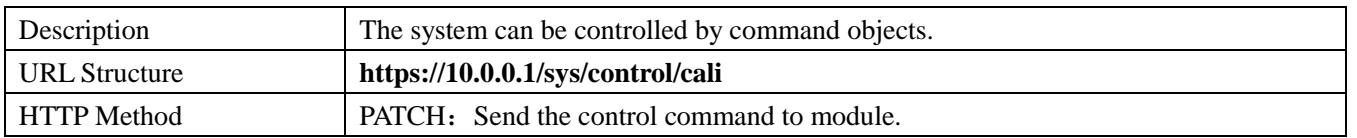

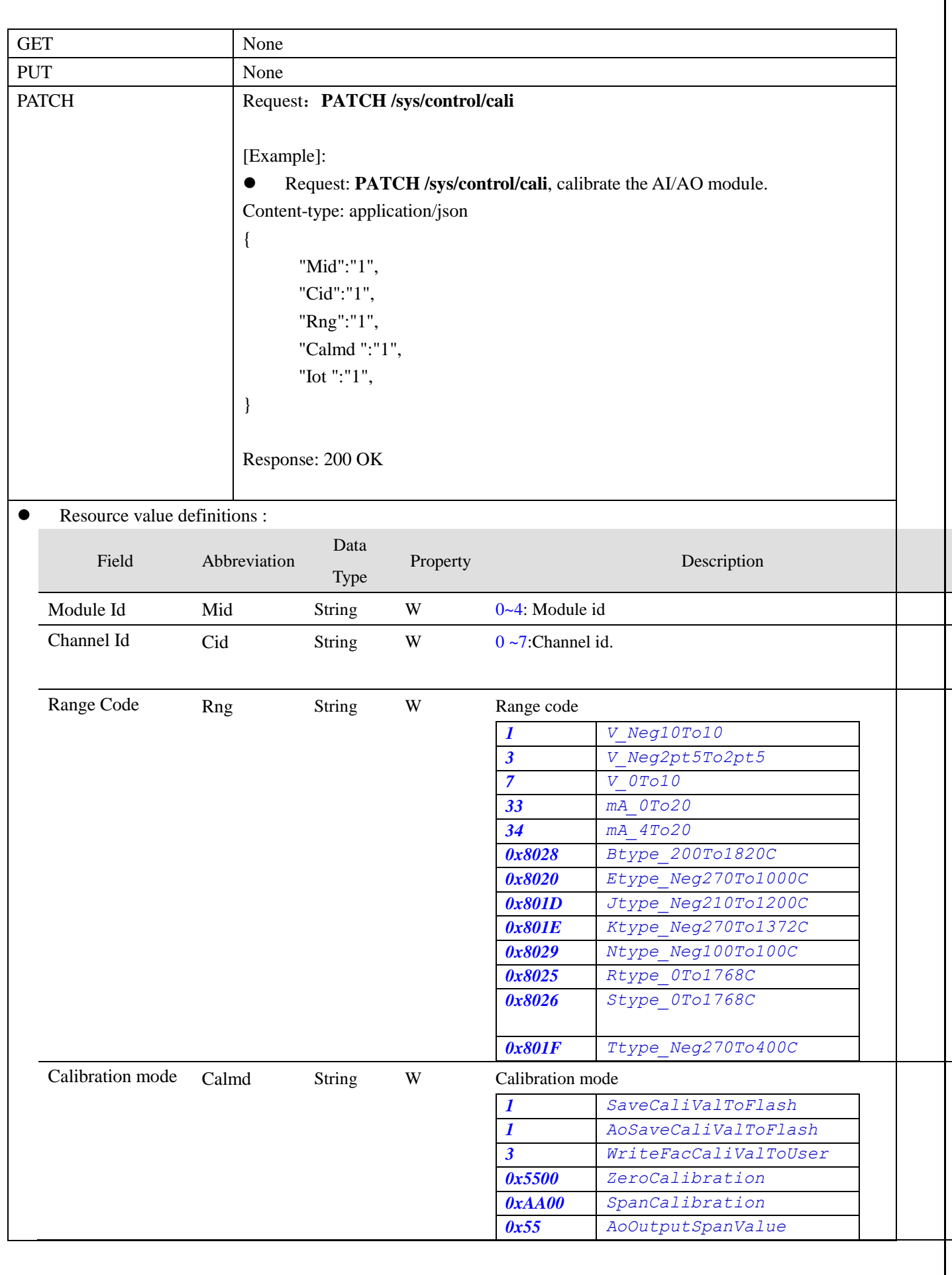

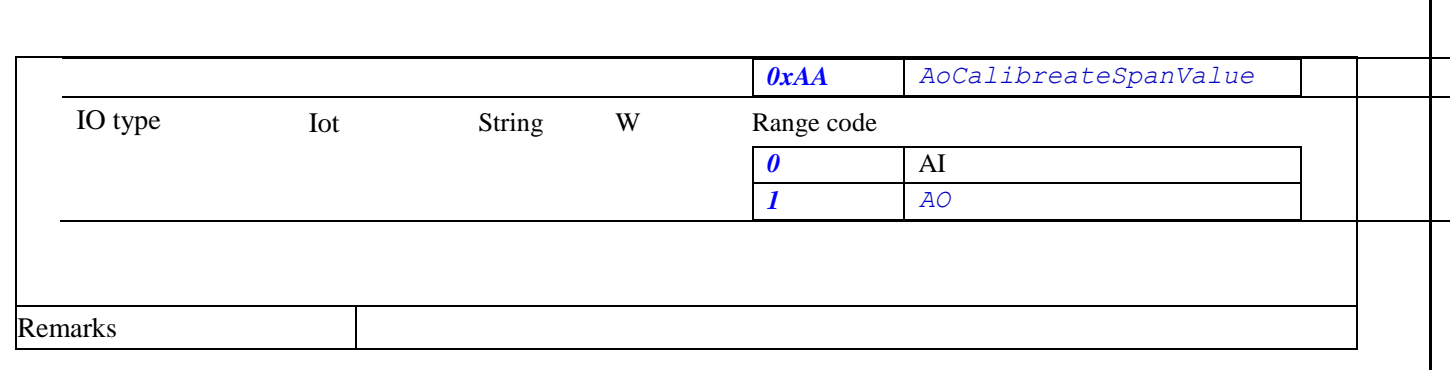

# <span id="page-15-0"></span>**2.4 Analog Input**

## **AI - Data Acquisition**

## /**data**/**ai\_value**/**slot\_index**/**ch\_num**

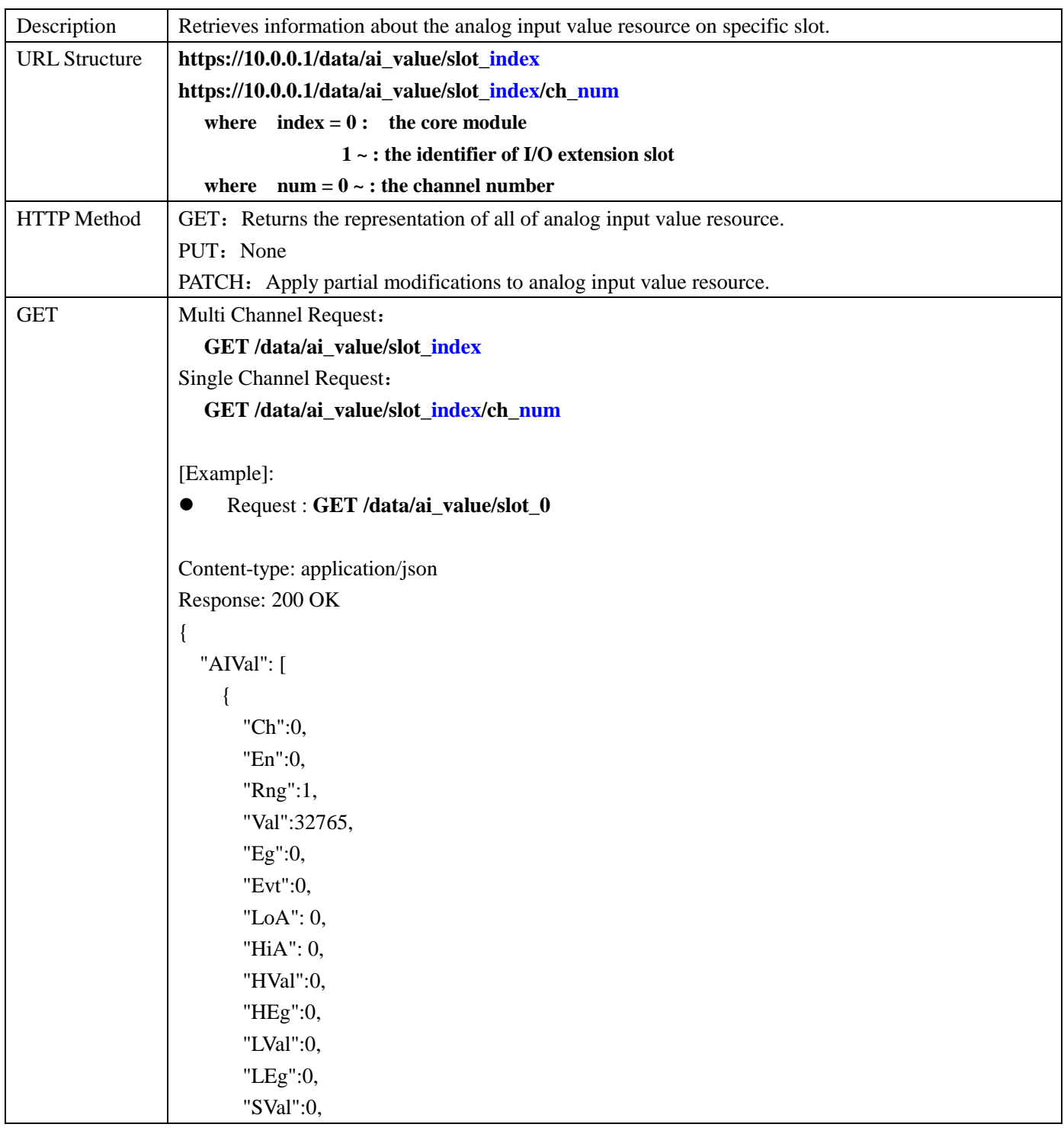

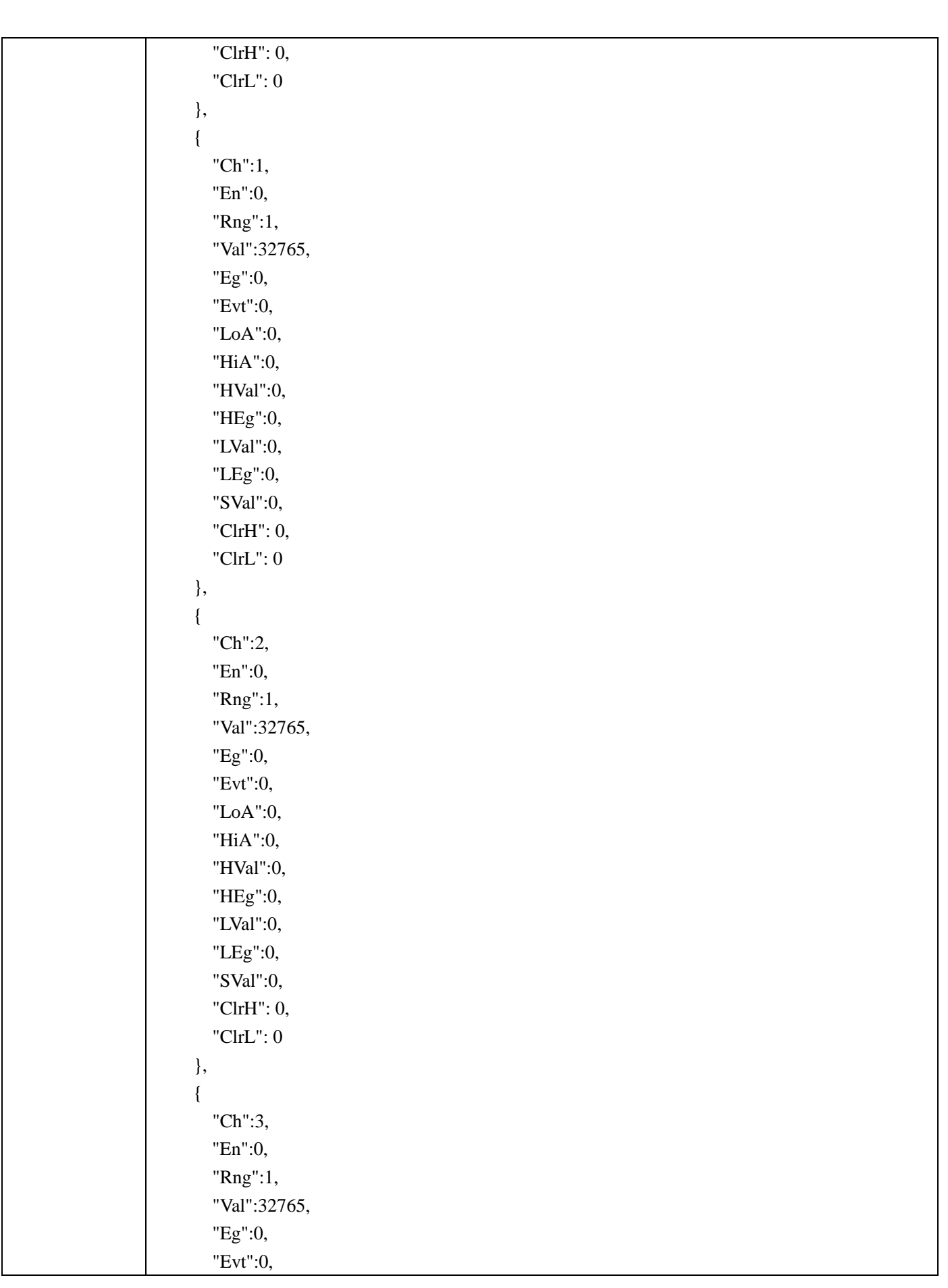

```
 "LoA":0,
        "HiA":0,
        "HVal":0,
        "HEg":0,
        "LVal":0,
        "LEg":0,
        "SVal":0,
        "ClrH": 0,
        "ClrL": 0
      },
      {
        "Ch":4,
       "En":0,
        "Rng":1,
        "Val":32765,
        "Eg":0,
        "Evt":0,
        "LoA":0,
        "HiA":0,
        "HVal":0,
        "HEg":0,
        "LVal":0,
        "LEg":0,
        "SVal":0,
        "ClrH": 0,
        "ClrL": 0
      }
   ]
}
 Request : GET /data/ai_value/slot_0/ch_2
Content-type: application/json
Response: 200 OK
{
        "Ch":2,
       "En":0,
        "Rng":1,
        "Val":32765,
        "Eg":0,
        "Evt":0,
        "LoA":0,
        "HiA":0,
        "HVal":0,
```
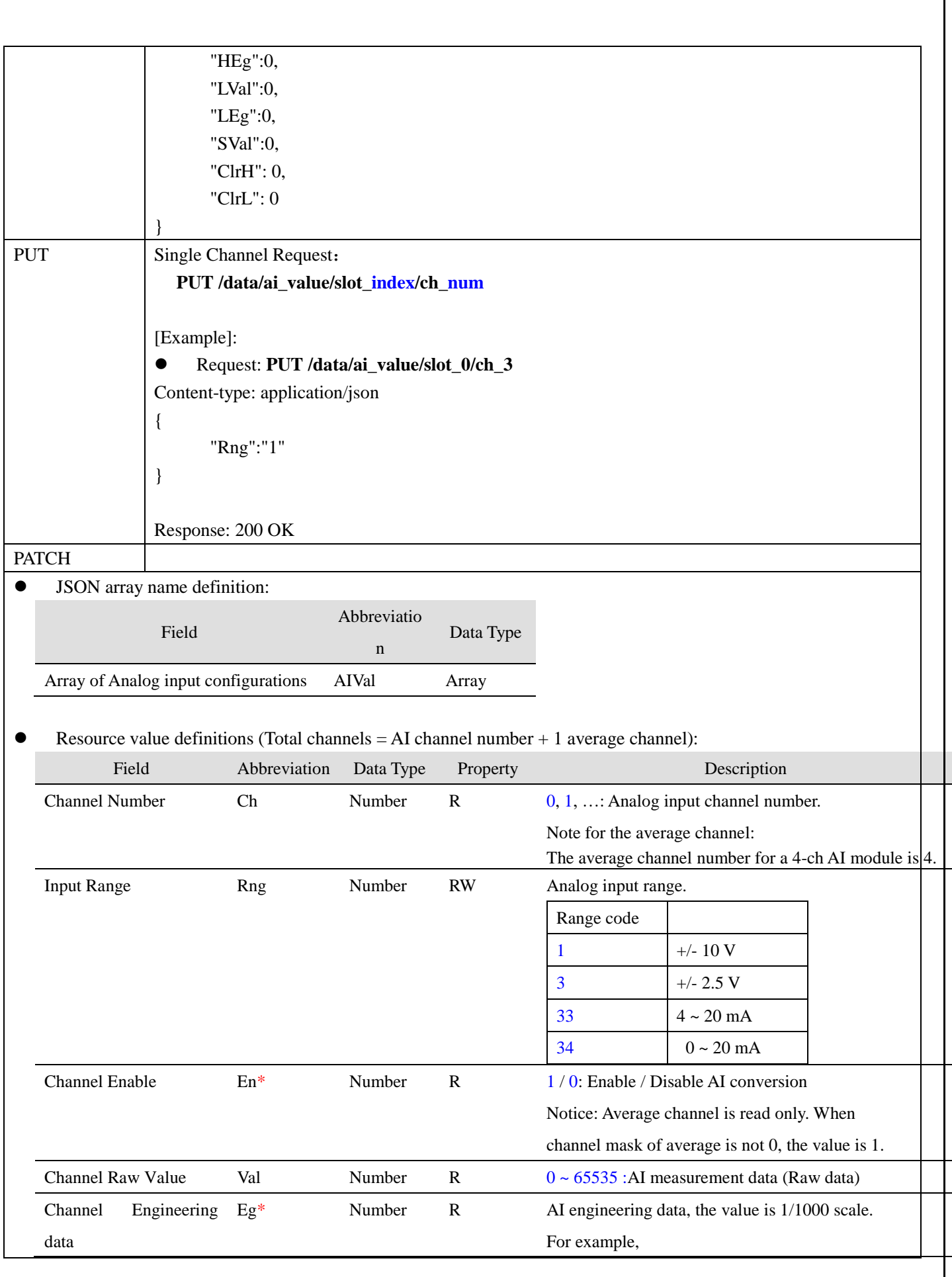

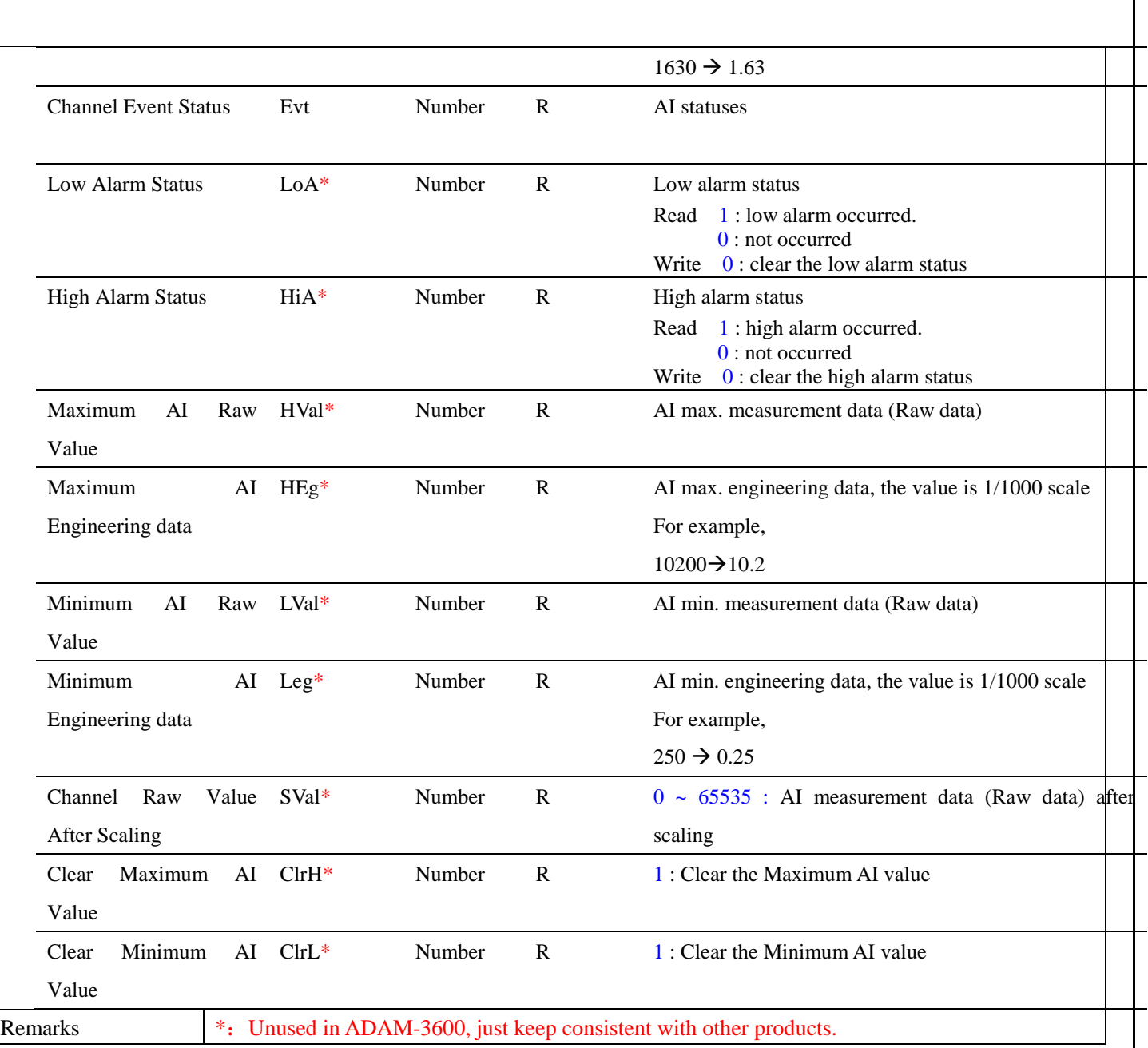

# <span id="page-20-0"></span>**2.5 Analog output**

## **AO - Data Acquisition**

## /**data**/**ao\_value**/**slot\_index**/**ch\_num**

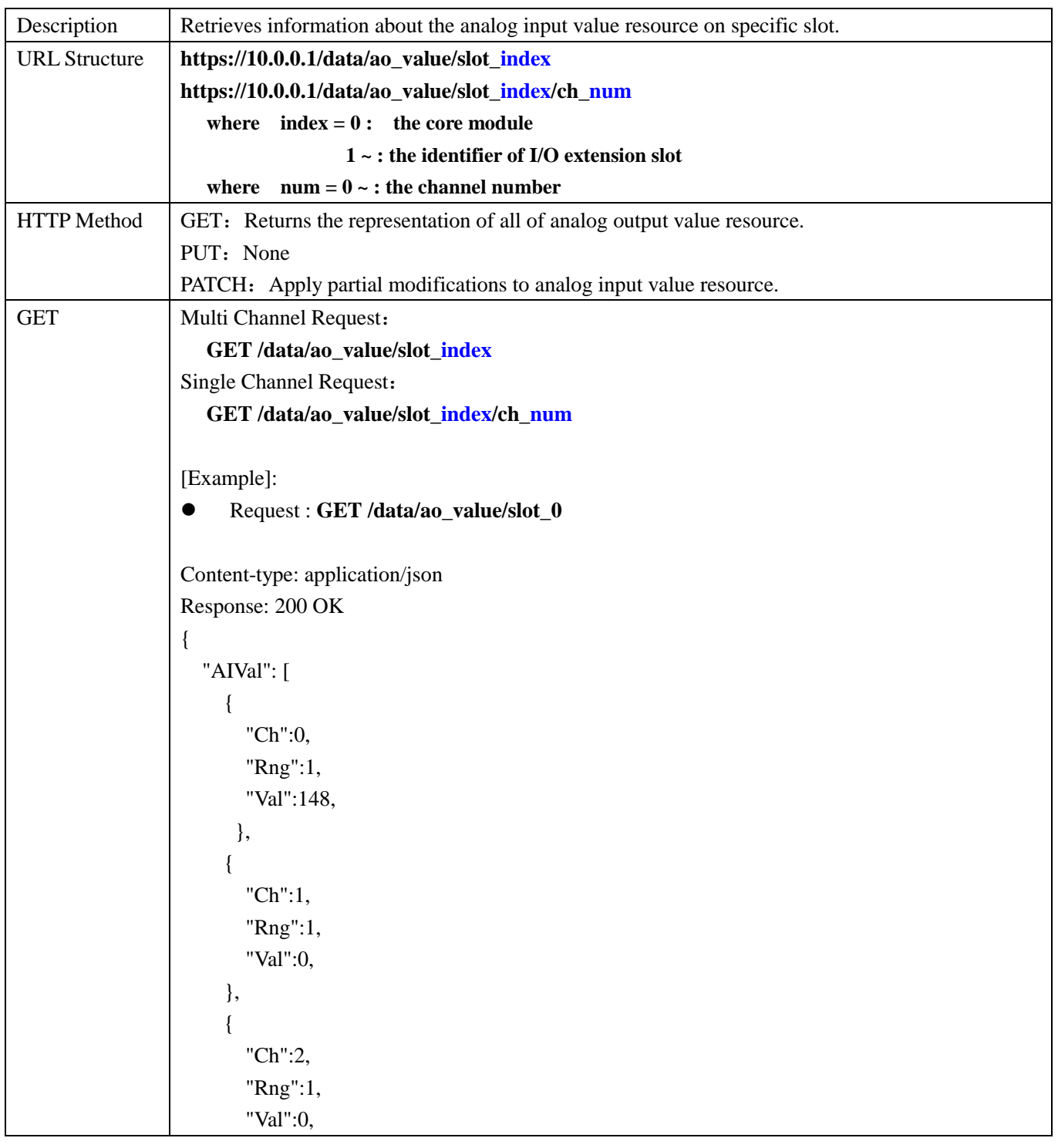

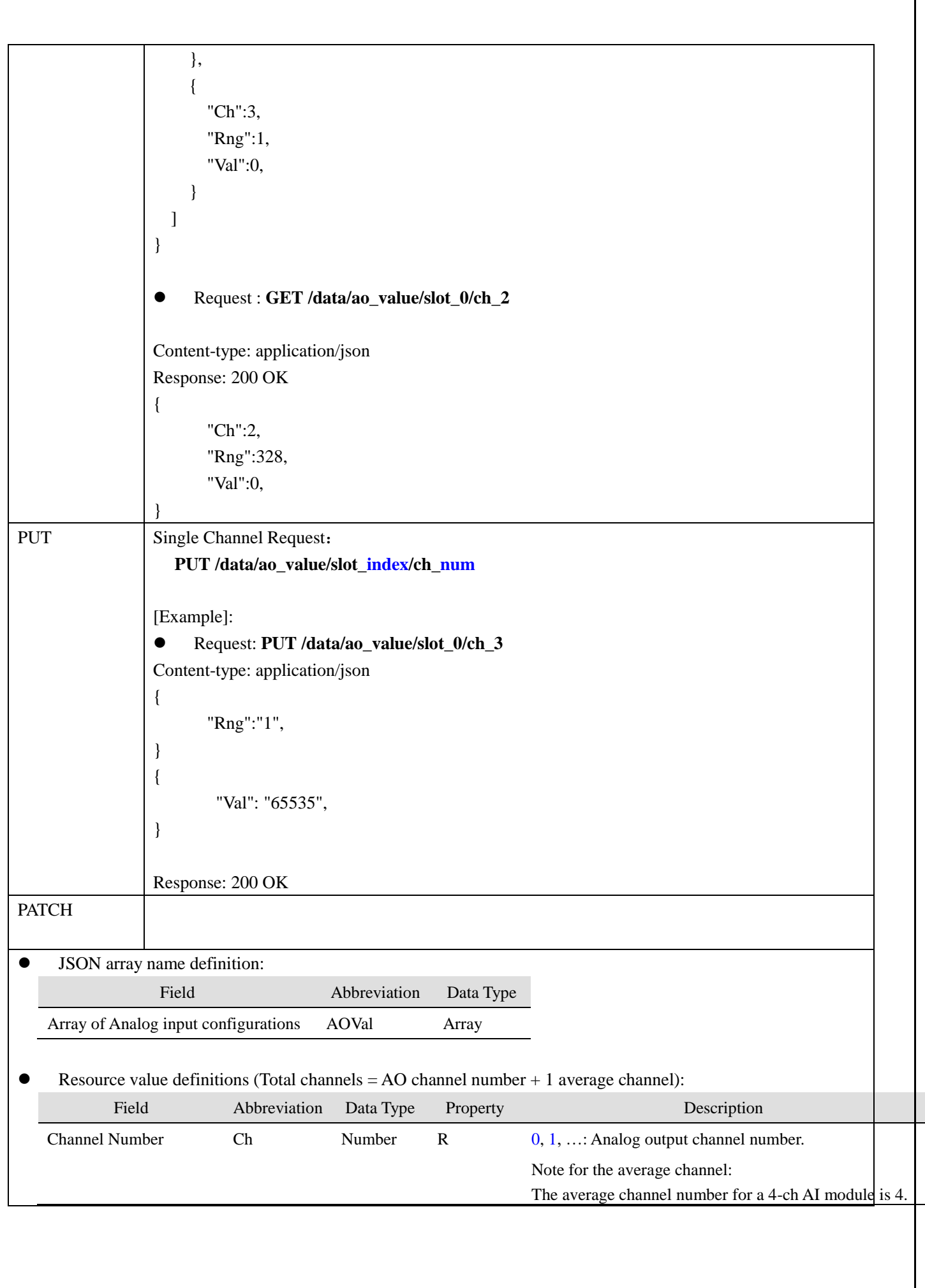

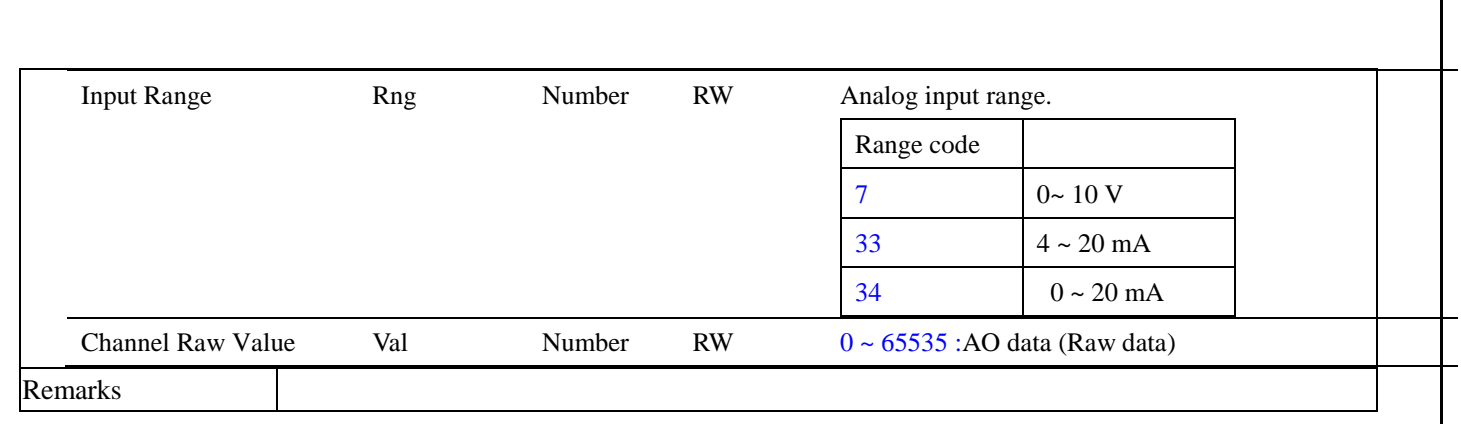

# <span id="page-23-0"></span>**2.6 Digital input**

## **DI - Data Acquisition**

## /**data**/**di\_value**/**slot\_index**/**ch\_num**

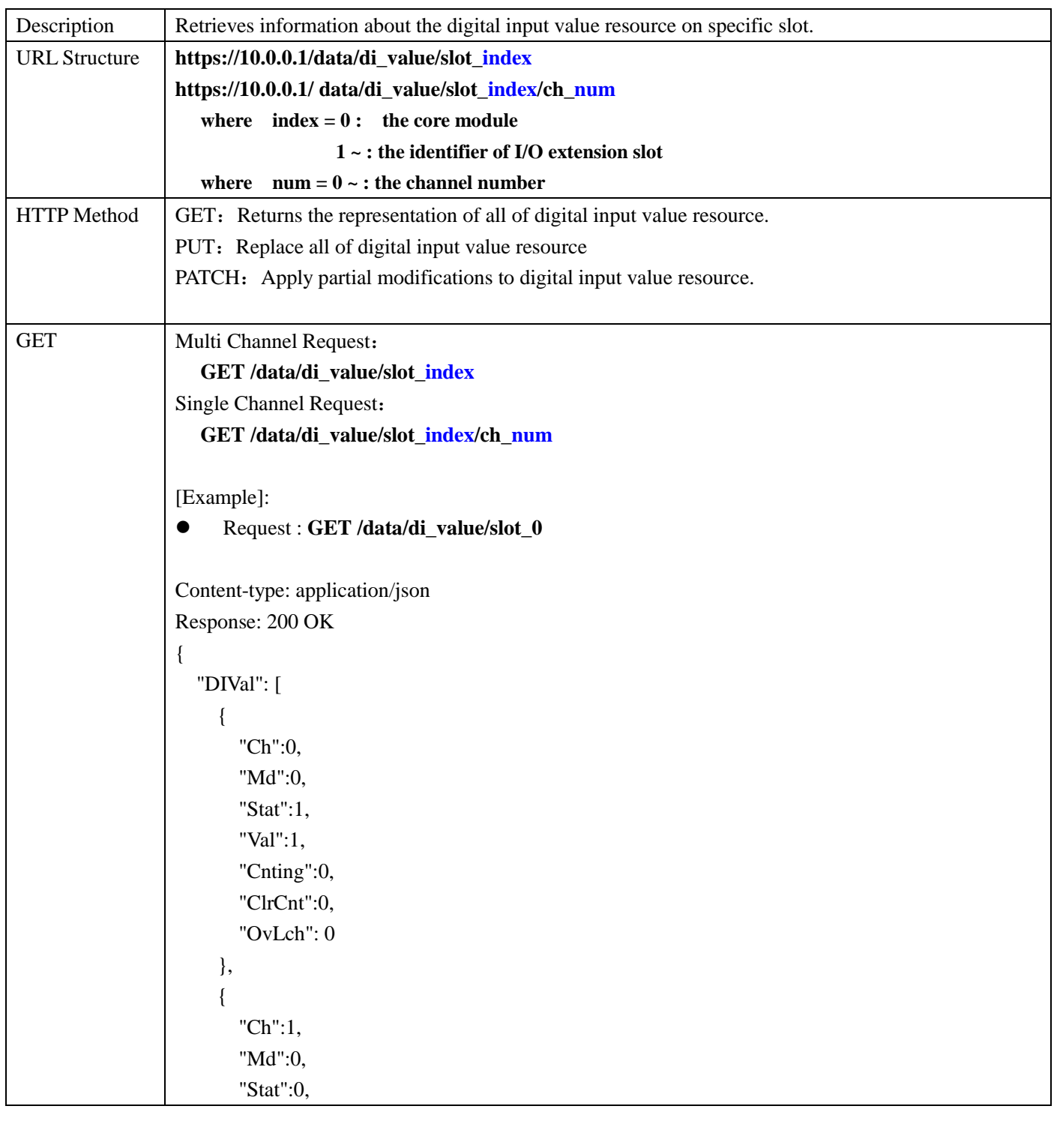

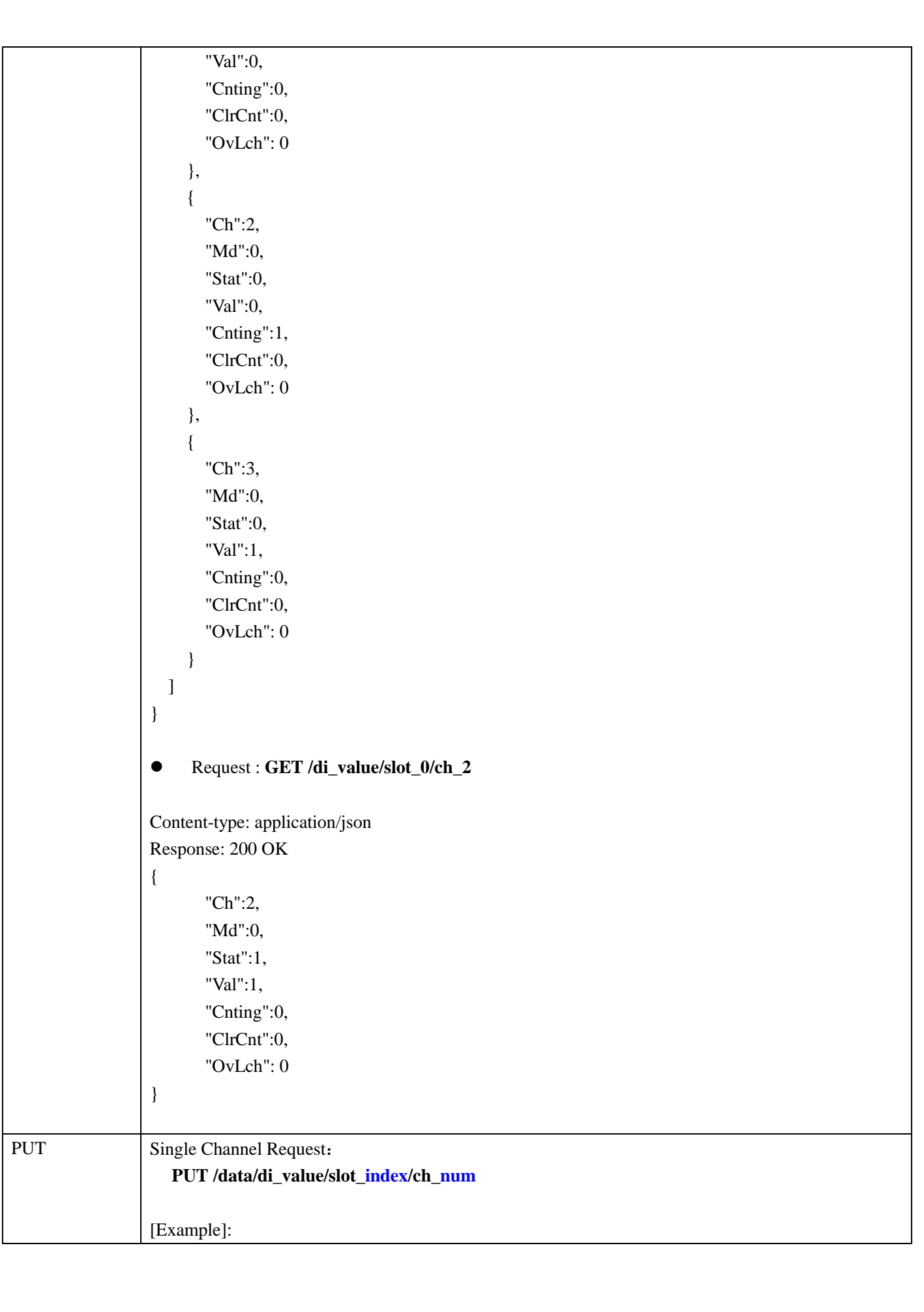

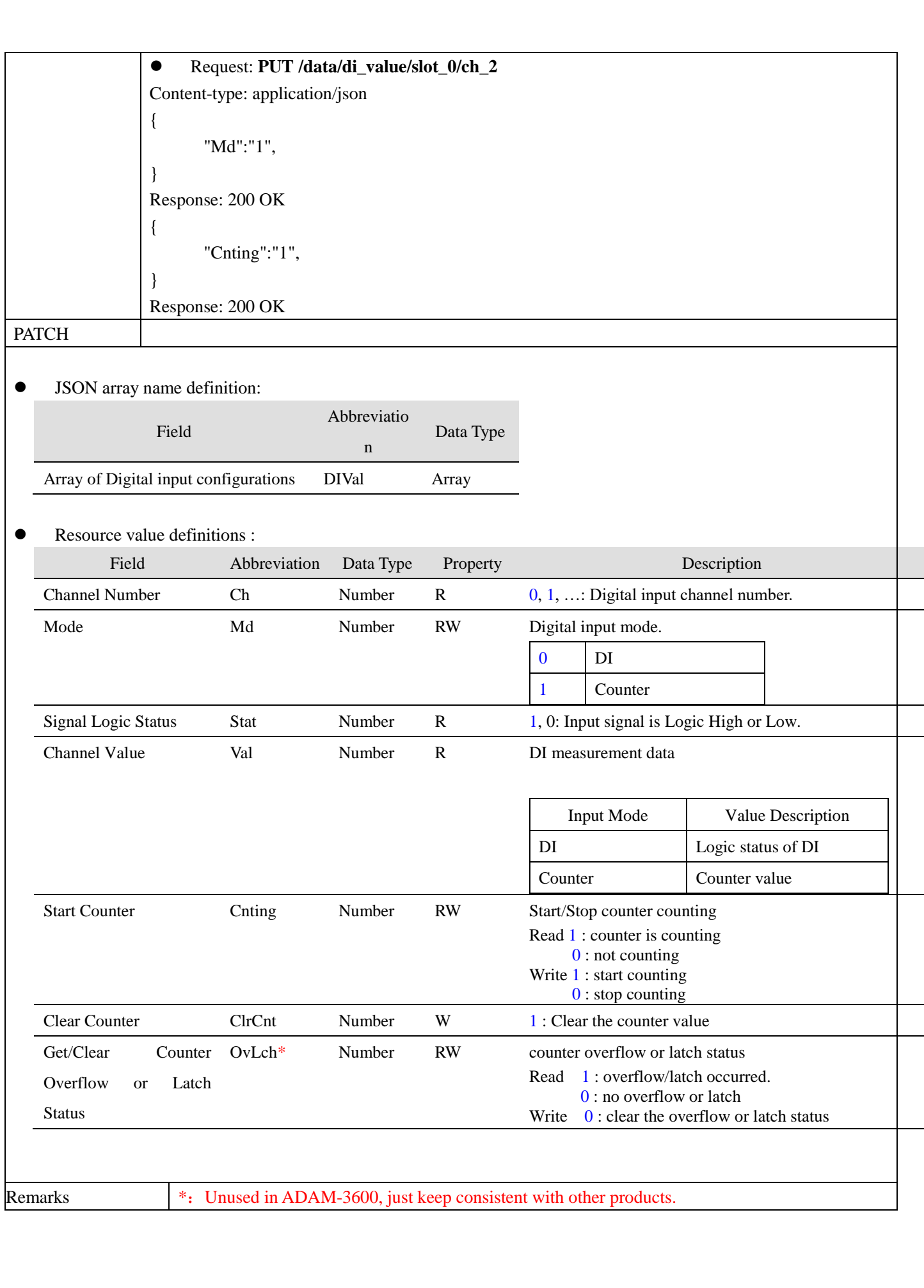

# <span id="page-26-0"></span>**2.7 Digital output**

## **DO - Data Acquisition**

## /**data**/**do\_value**/**slot\_index**/**ch\_num**

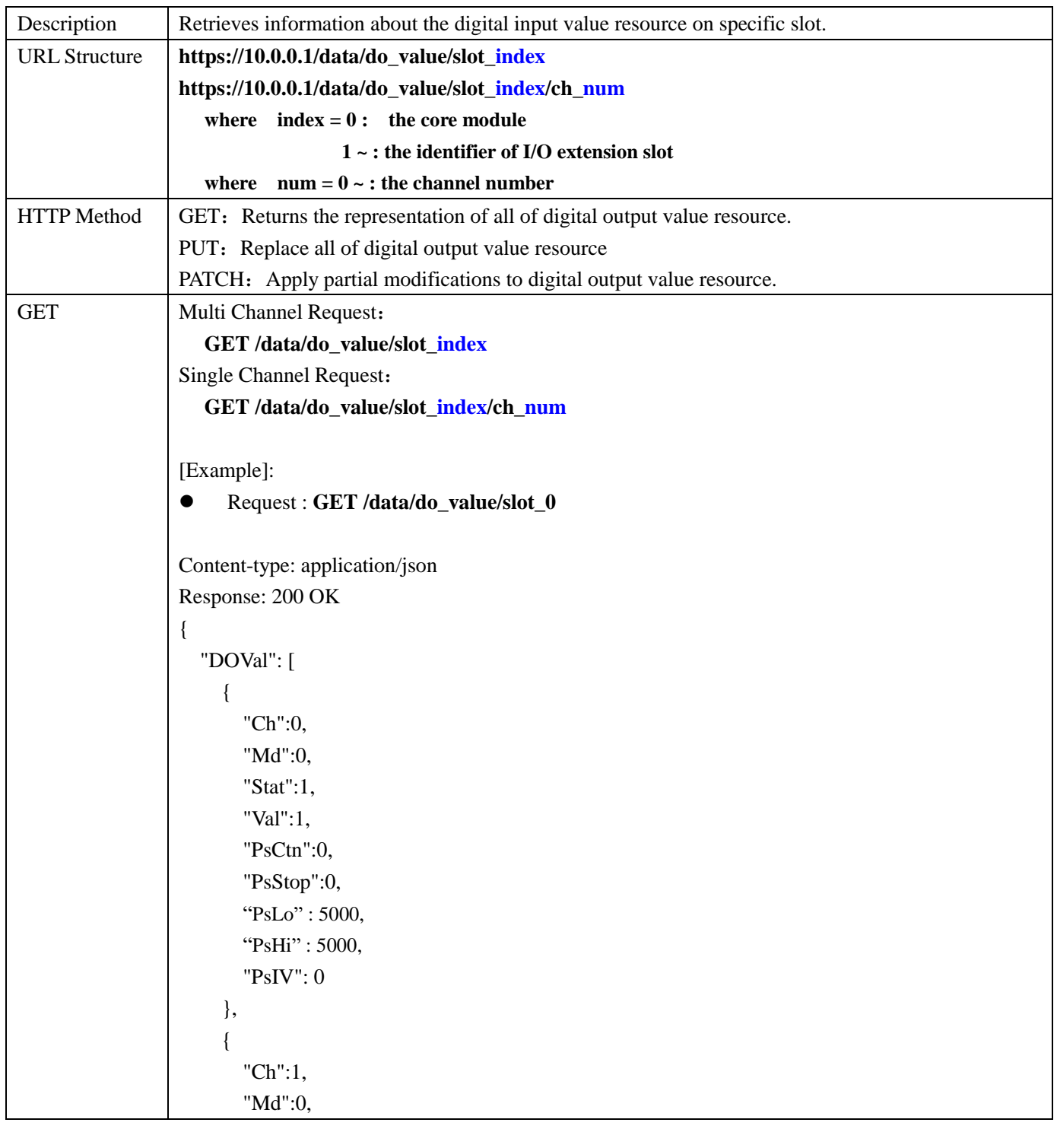

```
 "Stat":0,
        "Val":0,
        "PsCtn":0,
        "PsStop":0,
        "PsLo" : 5000,
       "PsHi": 5000,
        "PsIV": 0
      },
      {
        "Ch":2,
        "Md":0,
        "Stat":0,
        "Val":0,
        "PsCtn":0,
        "PsStop":0,
        "PsLo" : 5000,
        "PsHi" : 5000,
        "PsIV": 0
      },
      {
        "Ch":3,
        "Md":0,
        "Stat":0,
        "Val":1,
        "PsCtn":0,
        "PsStop":0,
        "PsLo" : 5000,
       "PsHi": 5000,
        "PsIV": 0
      }
   ]
}
 Request : GET /data/do_value/slot_0/ch_2
Content-type: application/json
Response: 200 OK
{
        "Ch":2,
        "Md":0,
        "Stat":1,
        "Val":1,
        "PsCtn":0,
        "PsStop":0,
```
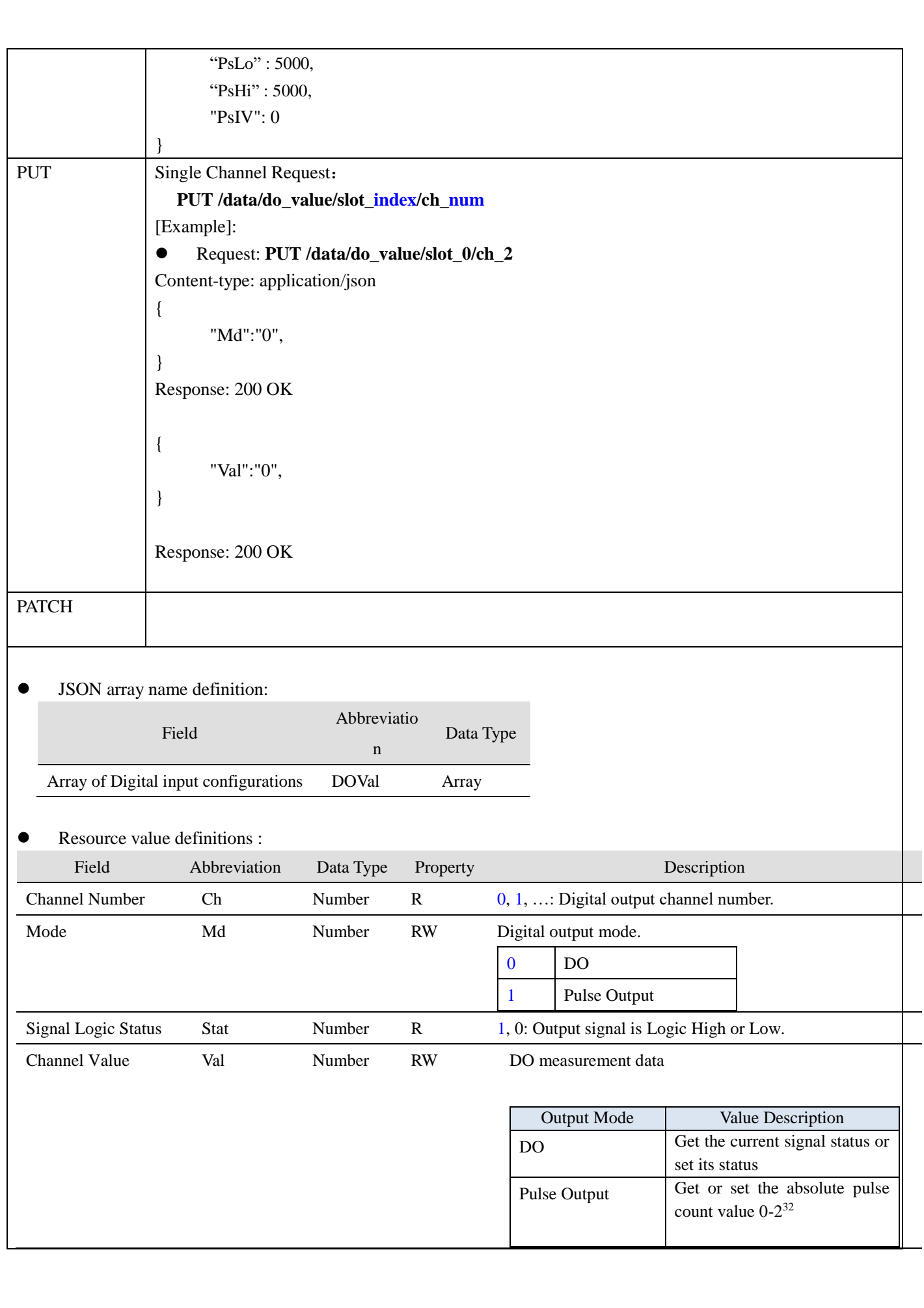

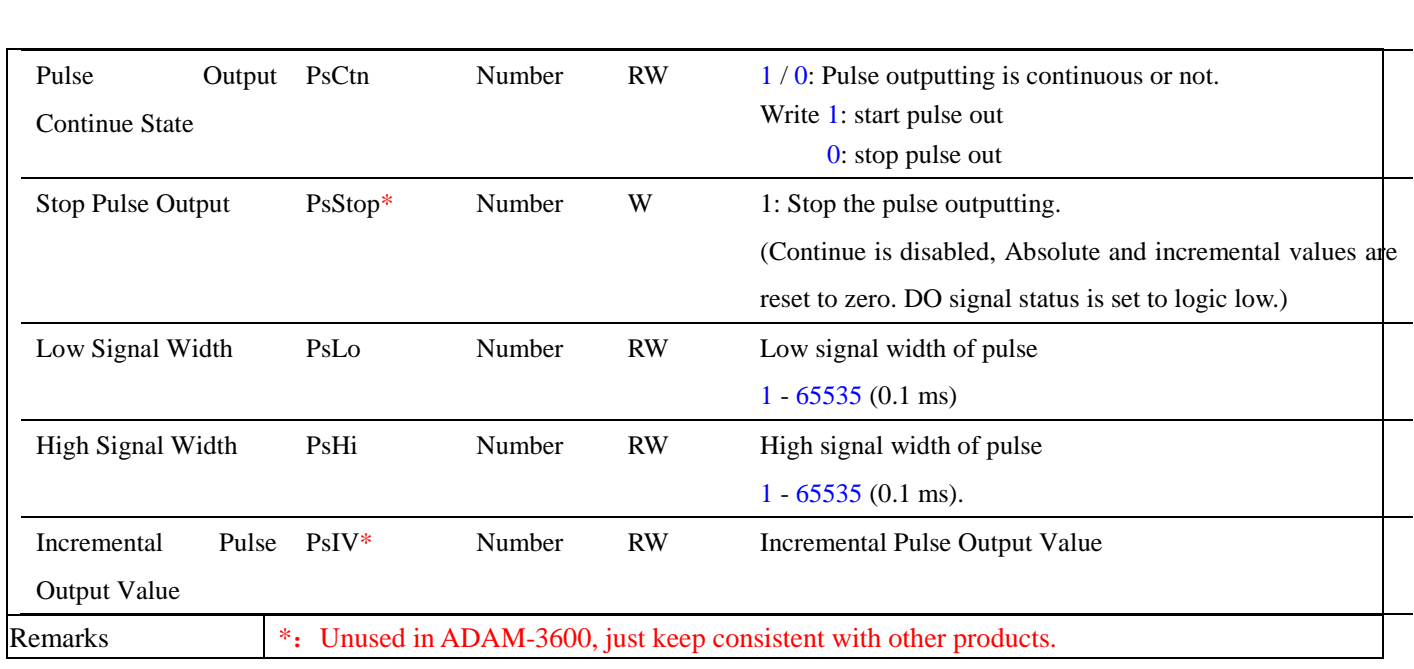

# <span id="page-30-0"></span>**2.8 Tag Information**

#### <span id="page-30-1"></span>**2.8.1 System Tag - Data Acquisition**

## /**data**/**tags**/

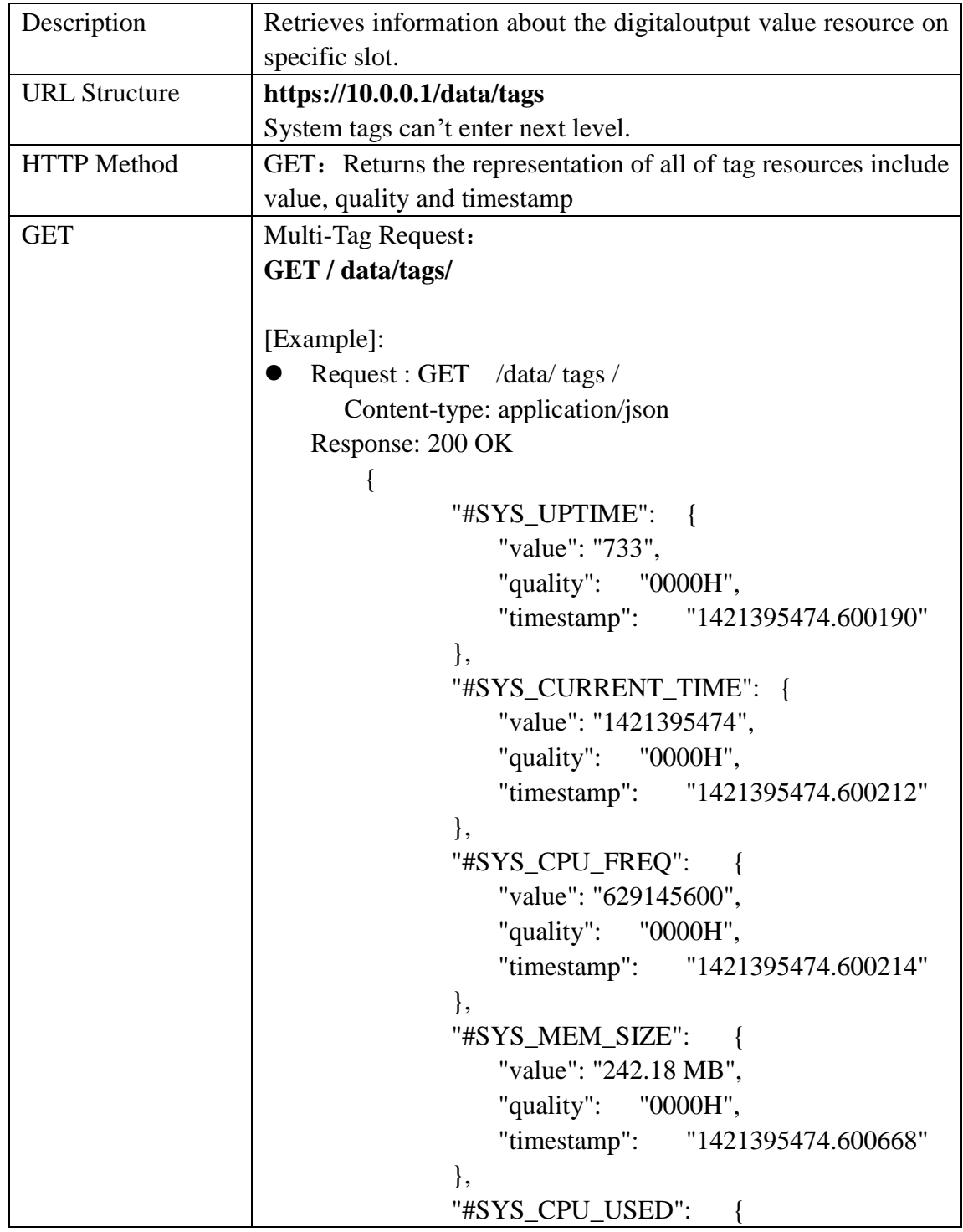

```
"value": "39.01%",
   "quality": "0000H",
   "timestamp": "1421395474.600673"
},
"#SYS_MEM_USED": {
   "value": "22.70%",
   "quality": "0000H",
   "timestamp": "1421395474.601017"
},
"#SYS_TFCARD_CAPACITY": {
   "value": "954.00 MB",
   "quality": "0000H",
   "timestamp": "1421395474.677785"
},
"#SYS_TFCARD_FREE_SPACE": {
   "value": "98.13 MB",
   "quality": "0000H",
   "timestamp": "1421395474.677894"
},
"#SYS_SDCARD_CAPACITY": {
   "value": "0 Bytes",
   "quality": "0000H",
   "timestamp": "1421395474.699519"
},
"#SYS_SDCARD_FREE_SPACE": {
   "value": "0 Bytes",
   "quality": "0000H",
   "timestamp": "1421395474.733687"
},
"#SYS_NODE_ID": {
   "value": "15",
   "quality": "0000H",
   "timestamp": "1421395474.736068"
},
"#SYS_COM_COUNT": {
   "value": "0.01",
   "quality": "0000H",
   "timestamp": "1421395474.736074"
},
"#SYS_LAN_COUNT": {
   "value": "0",
   "quality": "0000H",
   "timestamp": "1421395474.736076"
},
```
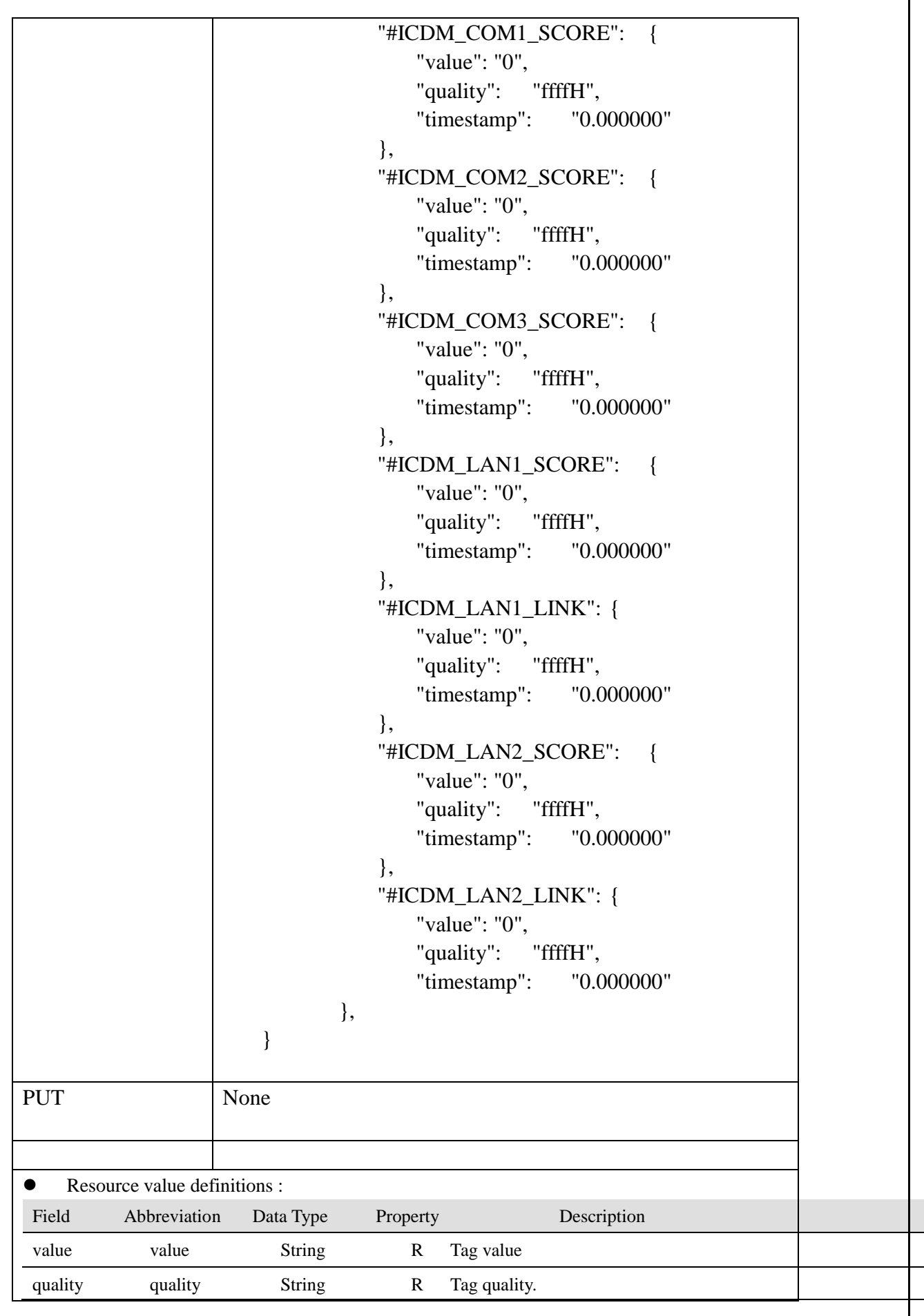

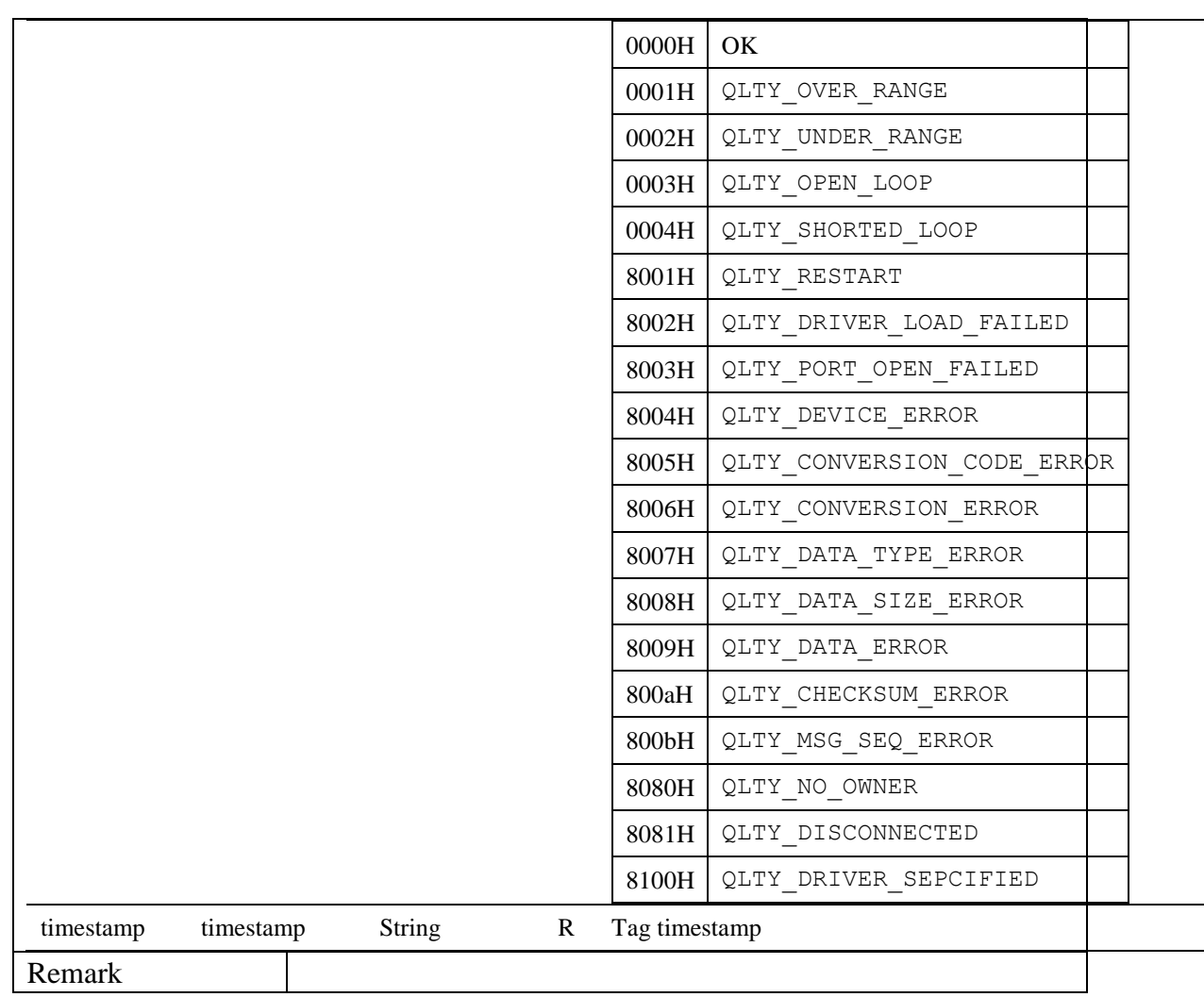

#### <span id="page-33-0"></span>**2.8.2 User Tag/IO Tag/Calc Tag - Data Acquisition**

/**data**/**tags**/**tag\_name**/**value**

/**data**/**tags**/**tag\_name**/**quality**

/**data**/**tags**/**tag\_name**/**timestamp**

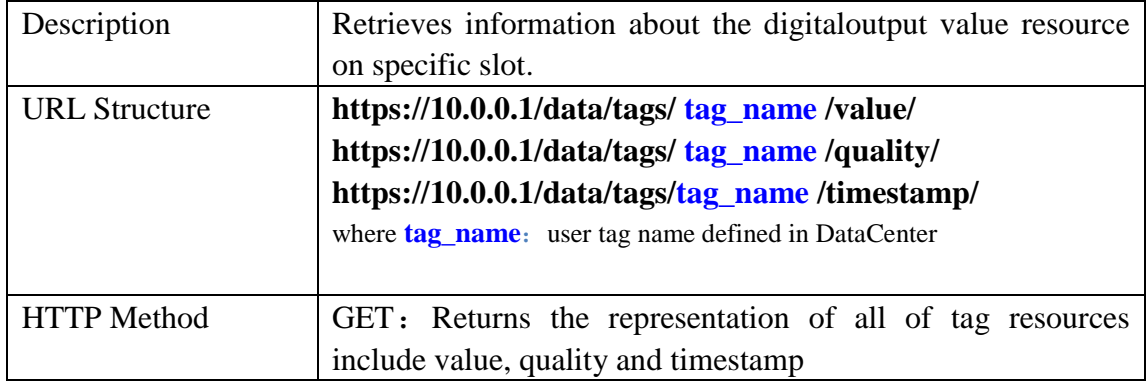

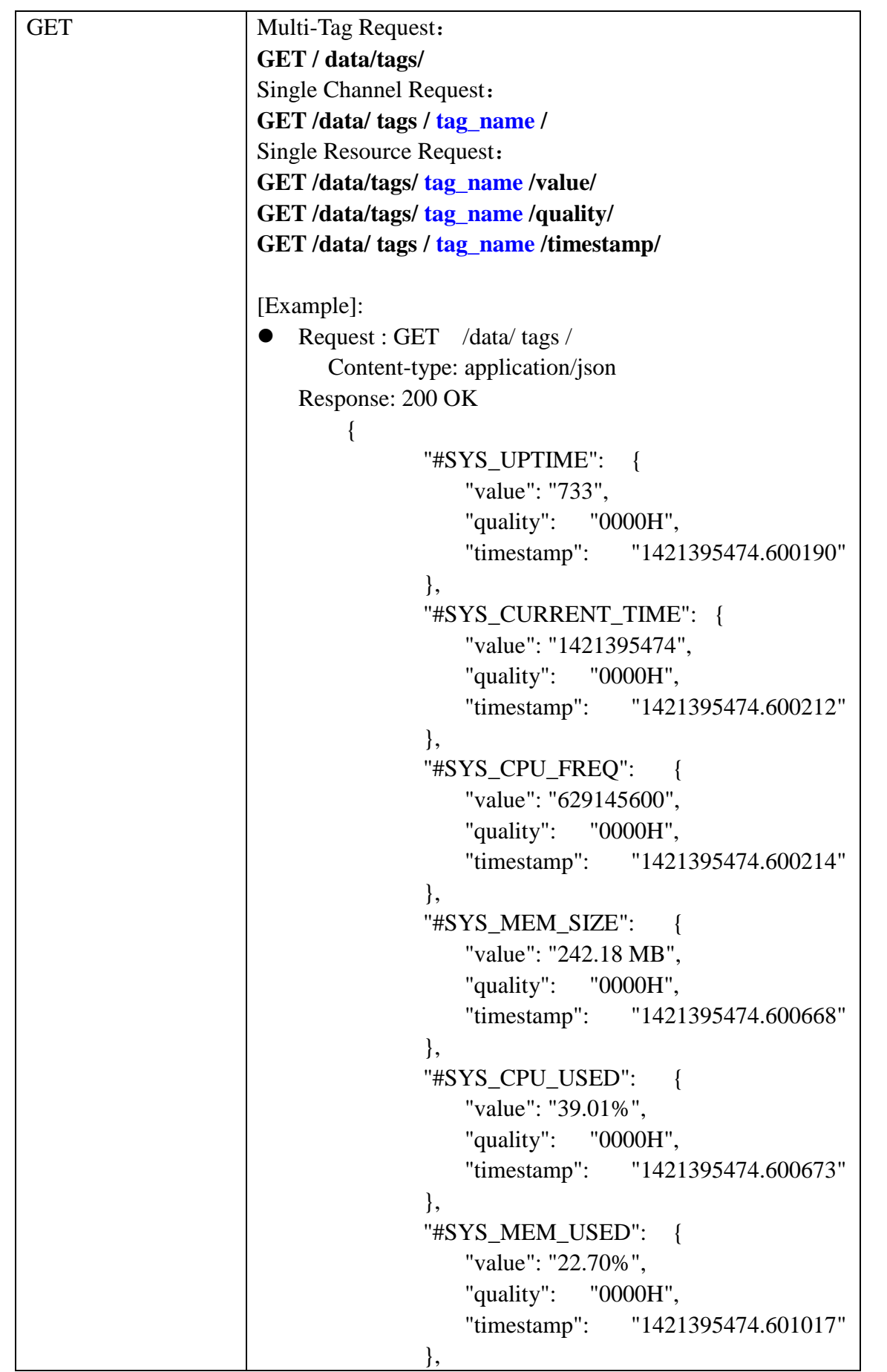

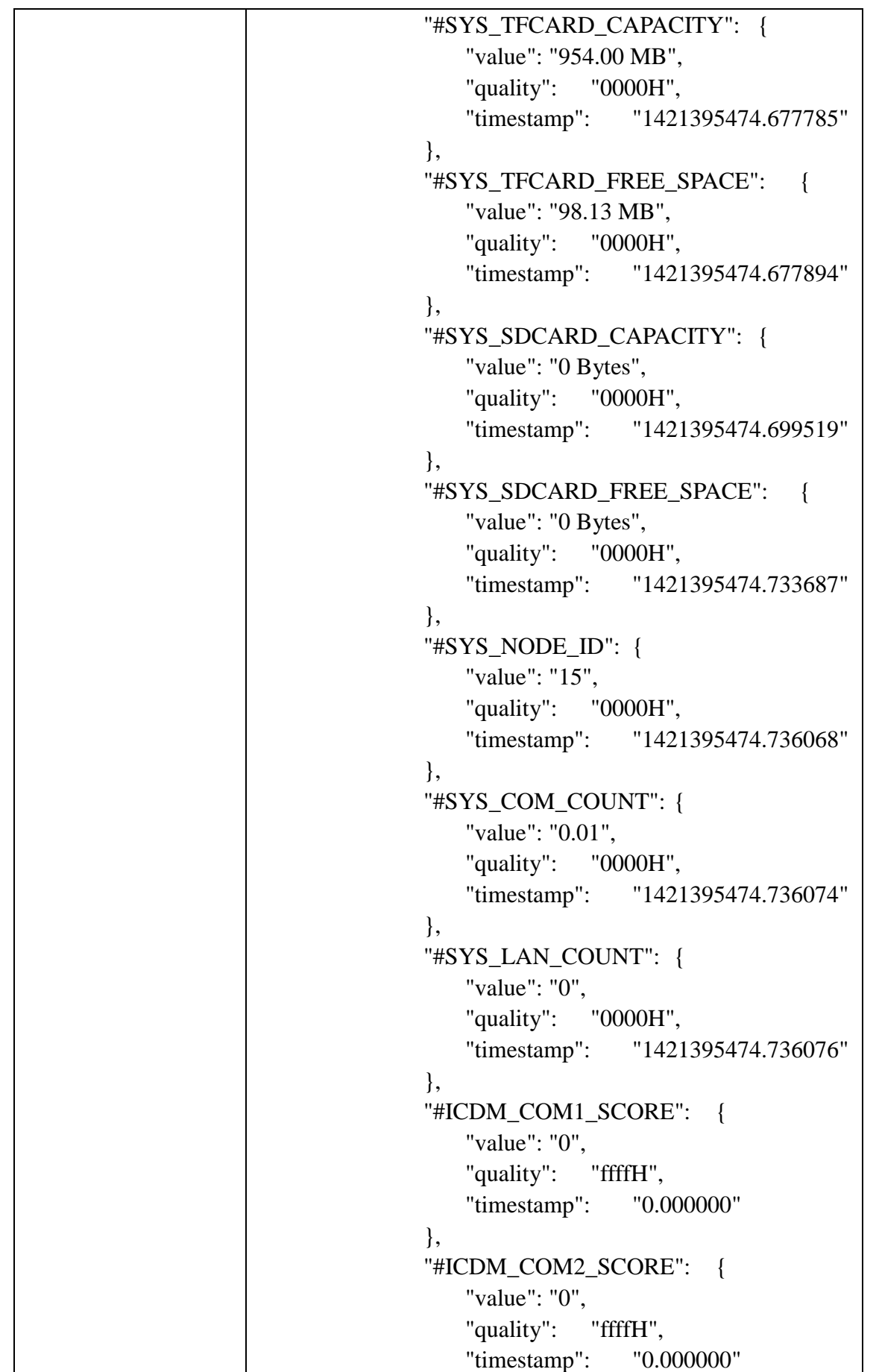

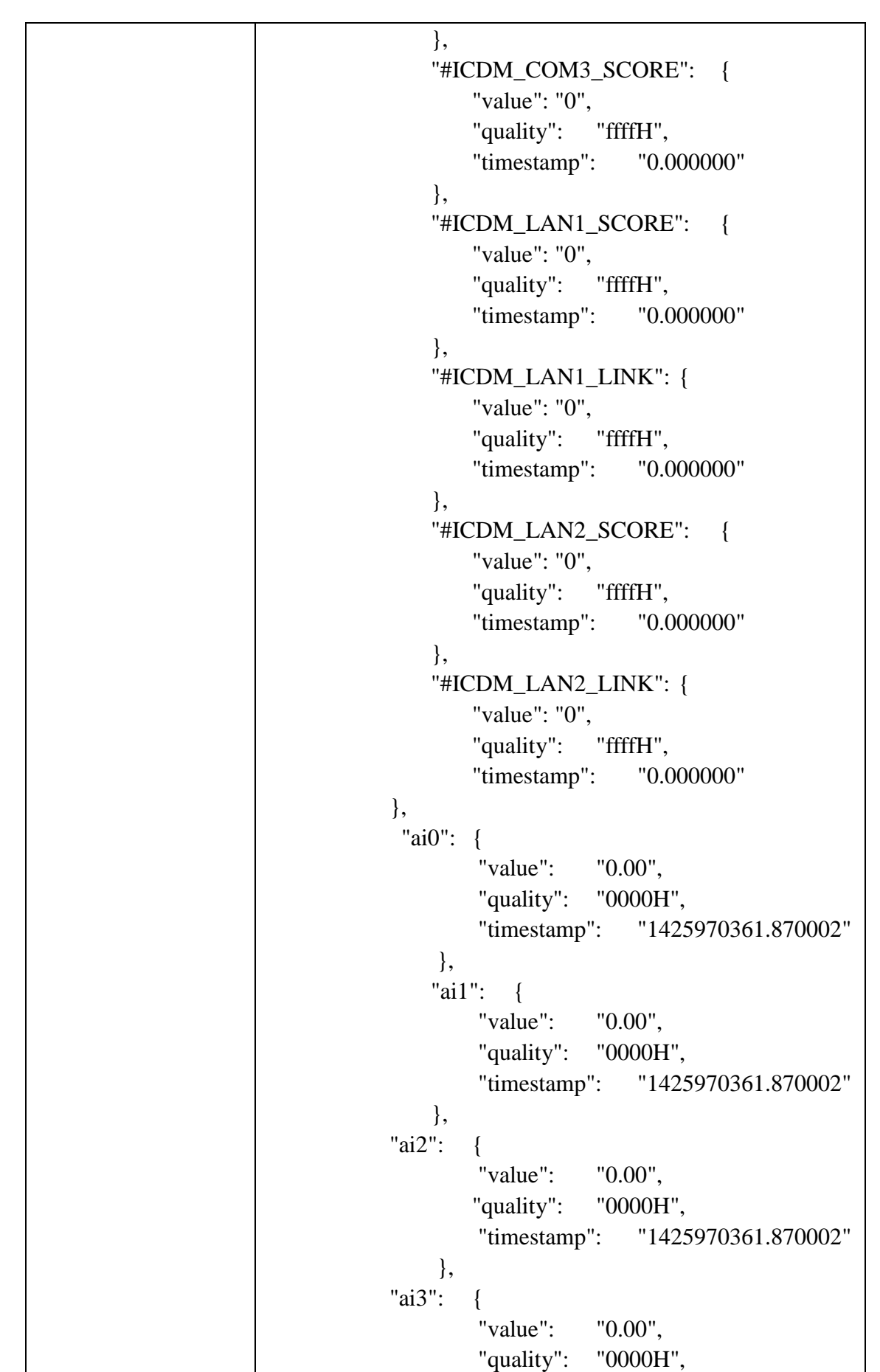

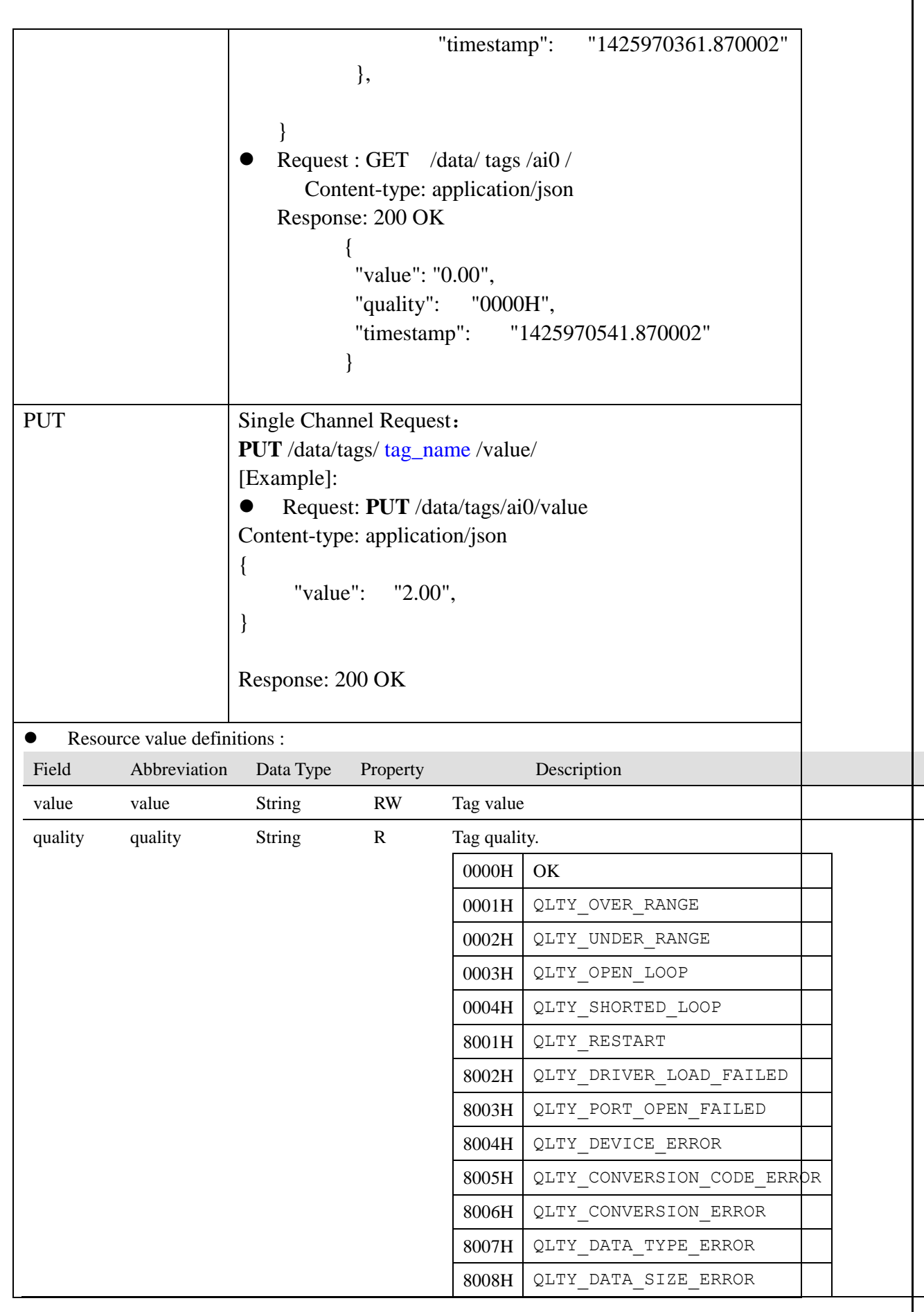

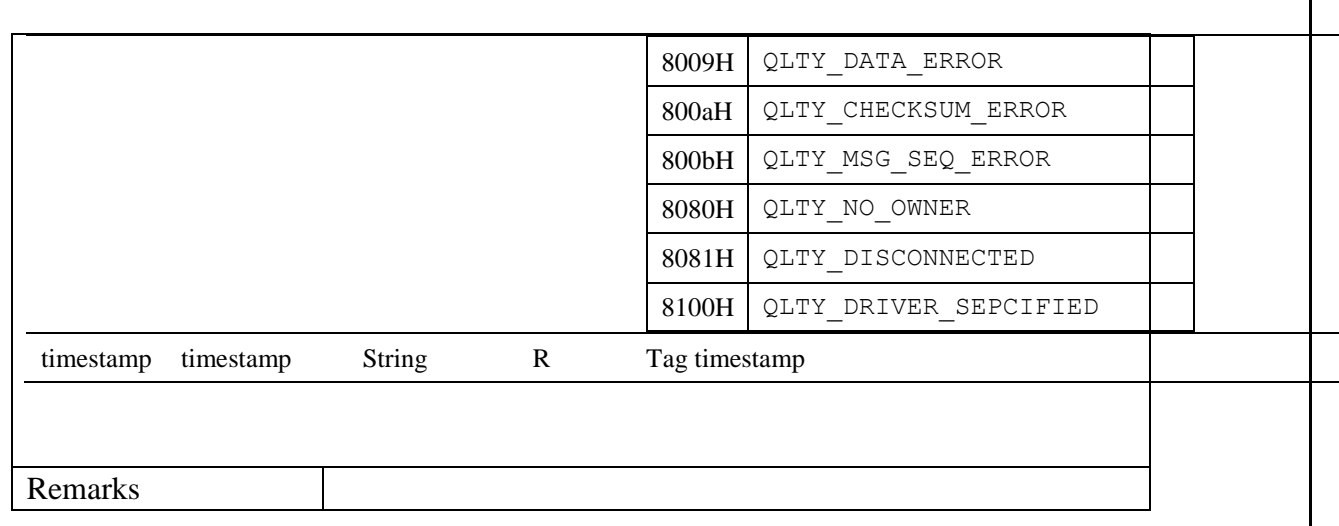

# <span id="page-39-0"></span>**2.9 Data Logger**

## /**data**/**datalogger**/**tagname**

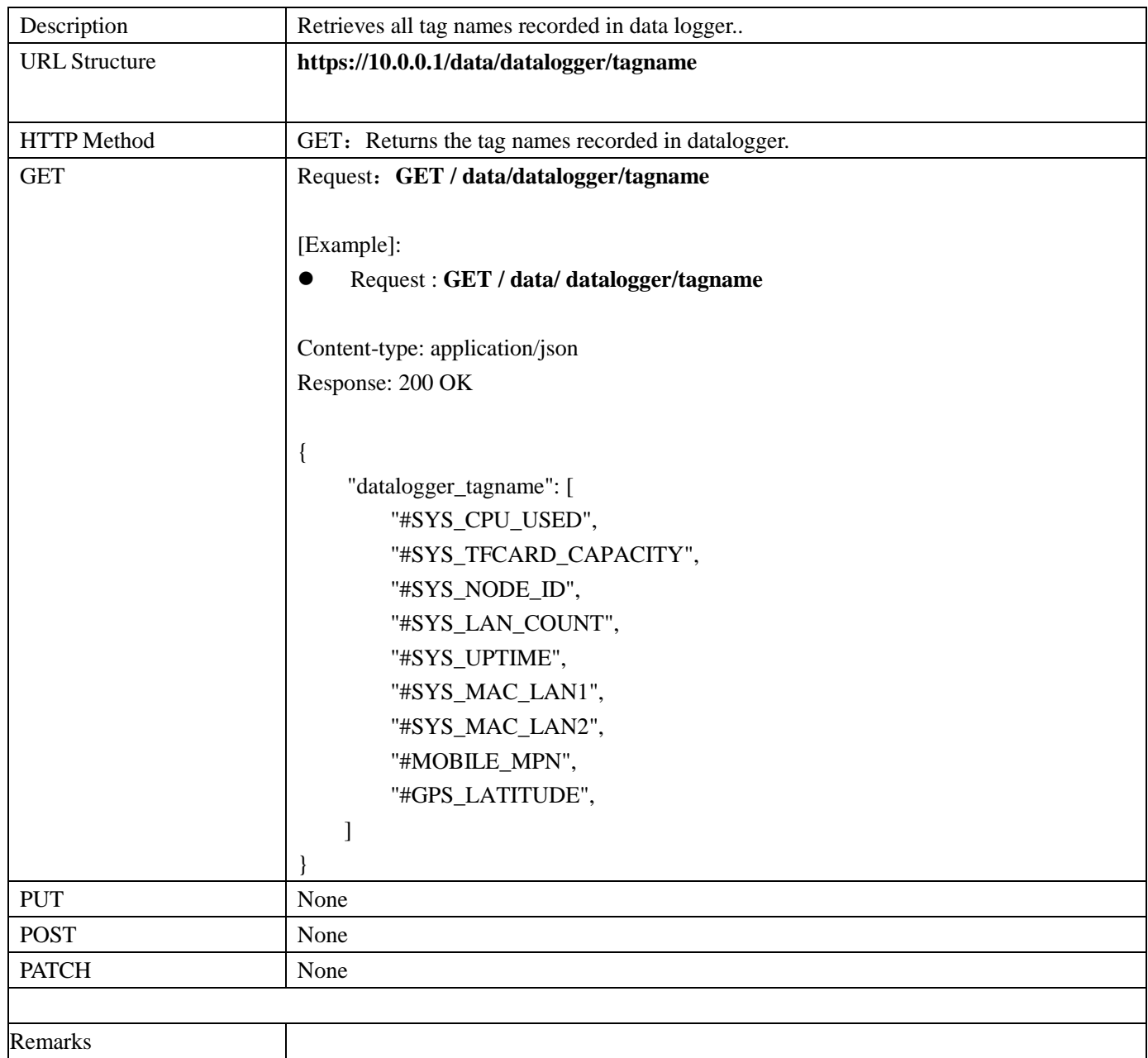

#### /**data**/**datalogger**

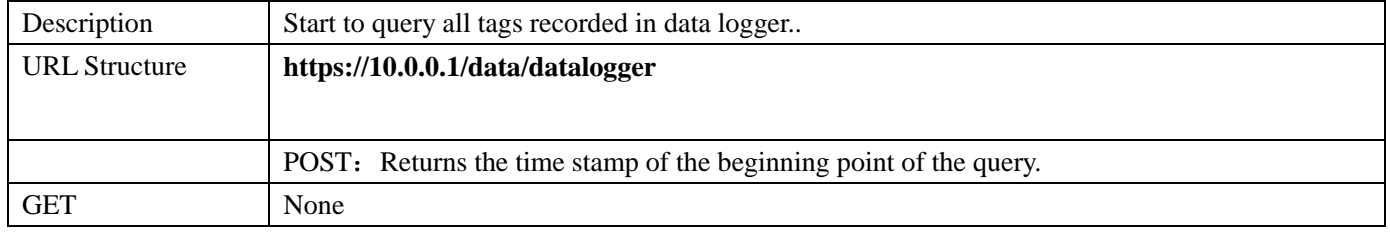

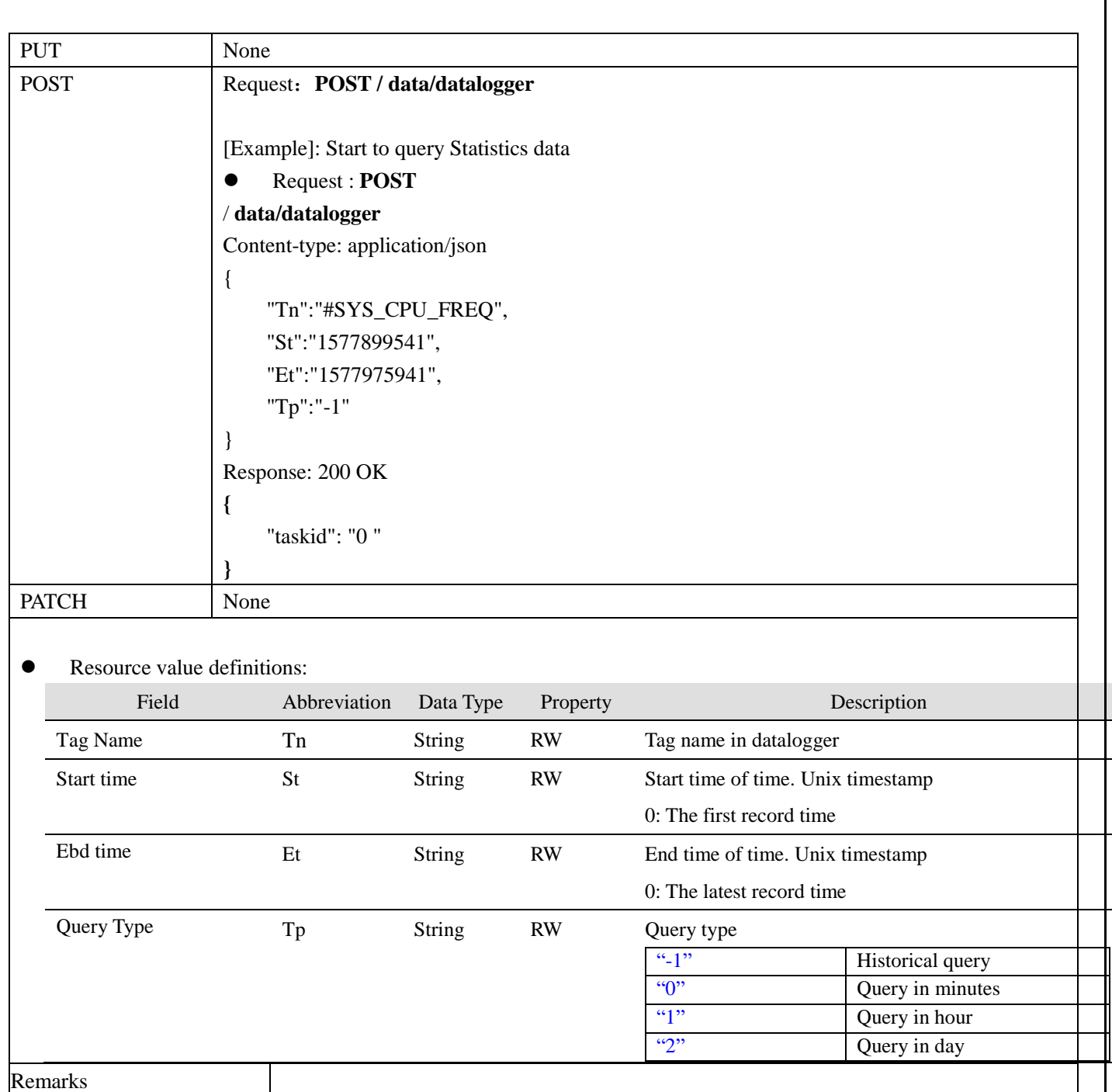

## /**data**/**datalogger/TaskID**

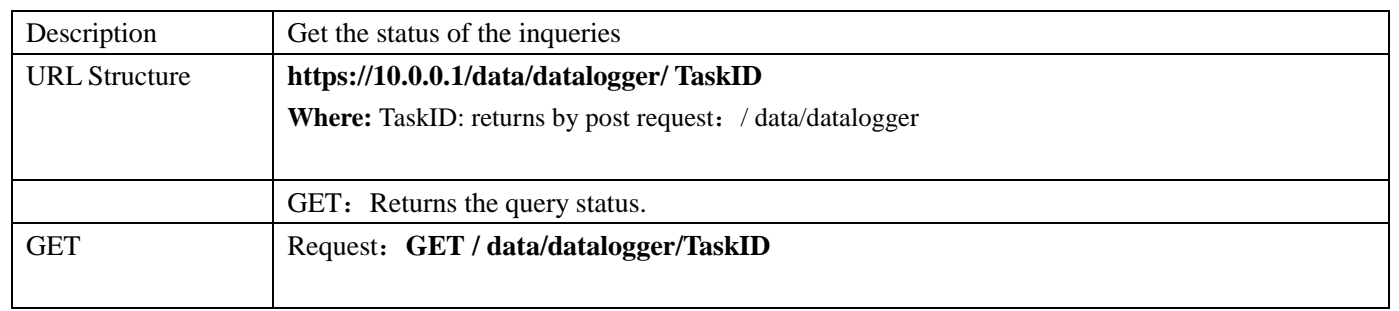

```
[Example]: Get query status
 Request : GET 
/ data/datalogger/0
Content-type: application/json
Response: 200 OK
If the query is not finished, 
{
     "status": "querying",
    "timestamp": "xxxxxxx",
    "count": "4",
}
If the query is timeout
{
      "taskid":"xxx",
     "status":"timeout",
      "records": [
           {
                "timestamp": "1523424600",
                "quality": "-32640",
                "partial": "1",
                "last": "0.0000",
                "min": "0.0000",
                "max": "0.0000",
                "avg": "0.0000"
           },
           {
                "timestamp": "1523424720",
                "quality": "-32640",
                "partial": "1",
                "last": "0.0000",
                "min": "0.0000",
                "max": "0.0000",
                "avg": "0.0000"
           },
           {
                "timestamp": "1523424900",
                "quality": "-32640",
                "partial": "1",
                "last": "0.0000",
                "min": "0.0000",
                "max": "0.0000",
                "avg": "0.0000"
           },
```

```
 {
                 "timestamp": "1523424960",
                "quality": "-32640",
                 "partial": "0",
                "last": "0.0000",
                "min": "0.0000",
                "max": "0.0000",
                "avg": "0.0000"
           },
           {
                "timestamp": "1523425020",
                "quality": "-32640",
                "partial": "0",
                "last": "0.0000",
                "min": "0.0000",
                "max": "0.0000",
                "avg": "0.0000"
           }
      ],
      "count": "5"
}
If the query is completed
{
      "taskid":"xxx",
     "status":"finish",
      "records": [
           {
                "timestamp": "1523424600",
                "quality": "-32640",
                "partial": "1",
                "last": "0.0000",
                "min": "0.0000",
                "max": "0.0000",
                "avg": "0.0000"
           },
           {
                "timestamp": "1523424720",
                "quality": "-32640",
                "partial": "1",
                "last": "0.0000",
                "min": "0.0000",
                "max": "0.0000",
                "avg": "0.0000"
           },
```

```
 {
                "timestamp": "1523424900",
                "quality": "-32640",
                "partial": "1",
                "last": "0.0000",
                "min": "0.0000",
                "max": "0.0000",
                "avg": "0.0000"
           },
           {
                "timestamp": "1523424960",
                "quality": "-32640",
                "partial": "0",
                "last": "0.0000",
                "min": "0.0000",
                "max": "0.0000",
                "avg": "0.0000"
           },
           {
                "timestamp": "1523425020",
                "quality": "-32640",
                "partial": "0",
                "last": "0.0000",
                "min": "0.0000",
                "max": "0.0000",
                "avg": "0.0000"
           }
      ],
      "count": "5"
}
 [Example]: Query Historical data 
      Request : GET
/ data/ datalogger/0
{
      "taskid":"xxx",
     "status":"finish",
      "records": [
           {
                "timestamp": "1523424652.0000",
                "value": "0.0000",
                "quality": "-32640"
           },
           {
                "timestamp": "1523424653.0000",
```

```
 "value": "0.0000",
                                     "quality": "-32640"
                                },
                                {
                                     "timestamp": "1523424654.0000",
                                     "value": "0.0000",
                                     "quality": "-32640"
                                },
                                {
                                     "timestamp": "1523424655.0000",
                                     "value": "0.0000",
                                     "quality": "-32640"
                                },
                                {
                                     "timestamp": "1523424656.0000",
                                     "value": "0.0000",
                                     "quality": "-32640"
                                },
                                {
                                     "timestamp": "1523424657.0000",
                                     "value": "0.0000",
                                     "quality": "-32640"
                                },
                                {
                                     "timestamp": "1523424658.0000",
                                     "value": "0.0000",
                                     "quality": "-32640"
                                },
                                {
                                     "timestamp": "1523424659.0000",
                                     "value": "0.0000",
                                     "quality": "-32640"
                                }
                            ],
                           "count": "8"
                      }
PUT None
POST Request: POST / data/datalogger/0
                      [Example]: Send cancel command to stop quety
                       Request : POST
                      / data/datalogger/0
                      Content-type: application/json
```
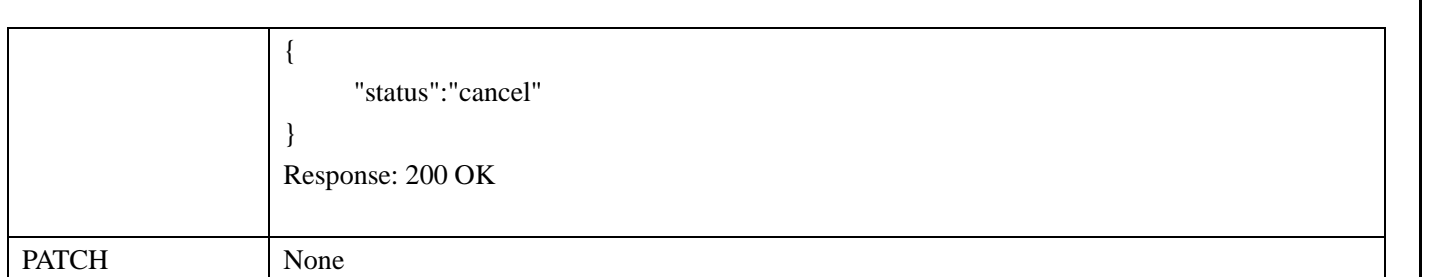

#### Query value definitions :

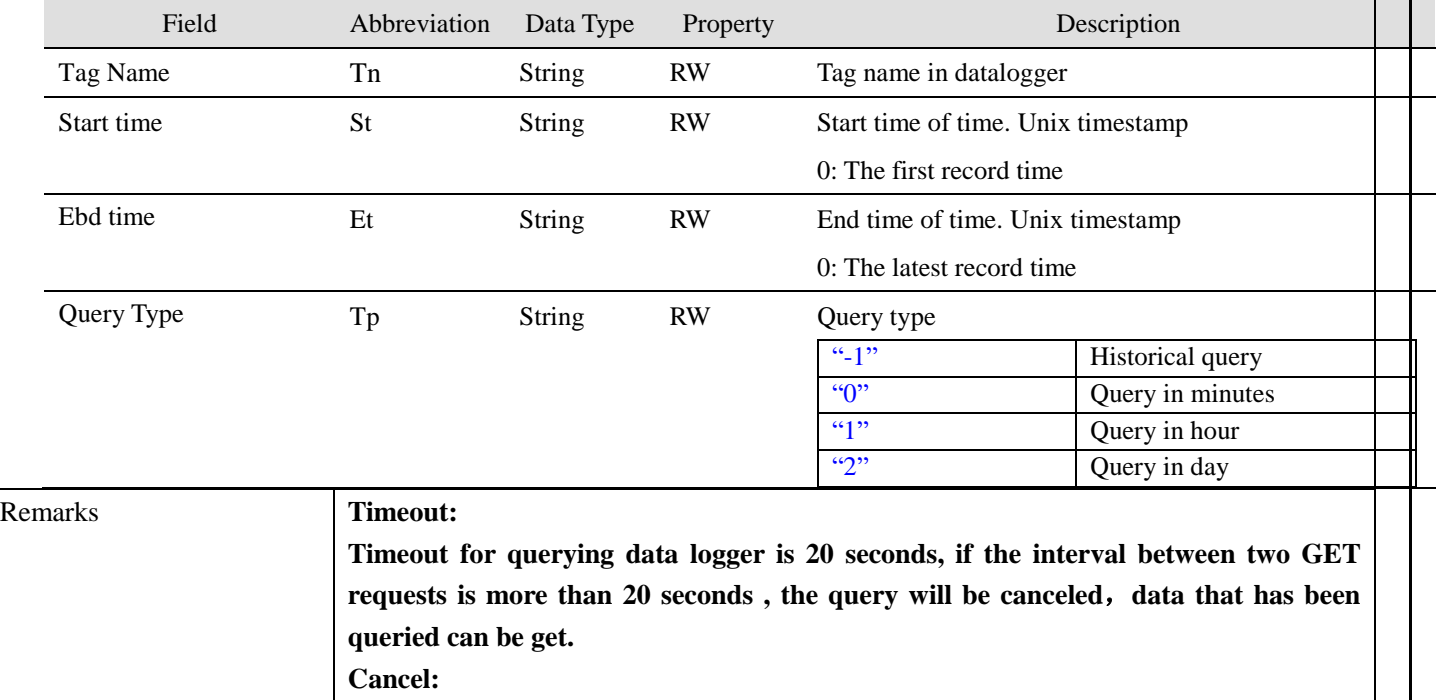

**If the query is canceled, data that has been queried can be get. Note: In both above cases, the query result may be incomplete.**

# <span id="page-45-0"></span>**2.10 Log in/log out**

## **2.10.1 Log in**

#### <span id="page-45-1"></span>**/sys/log\_in**

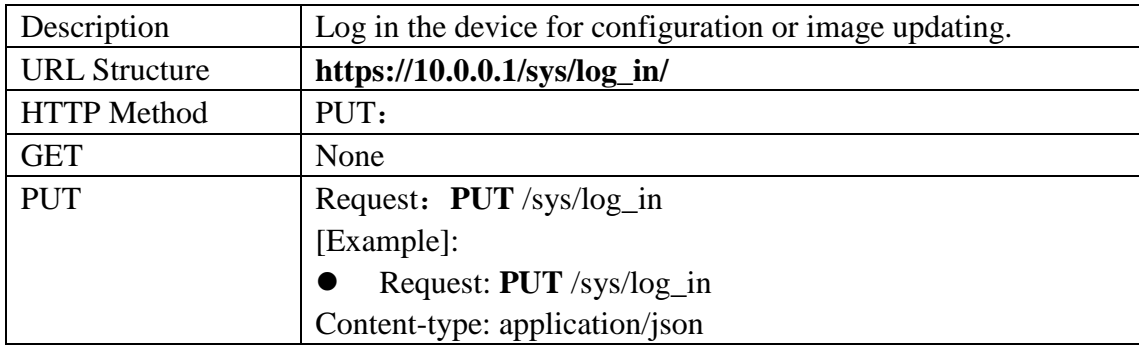

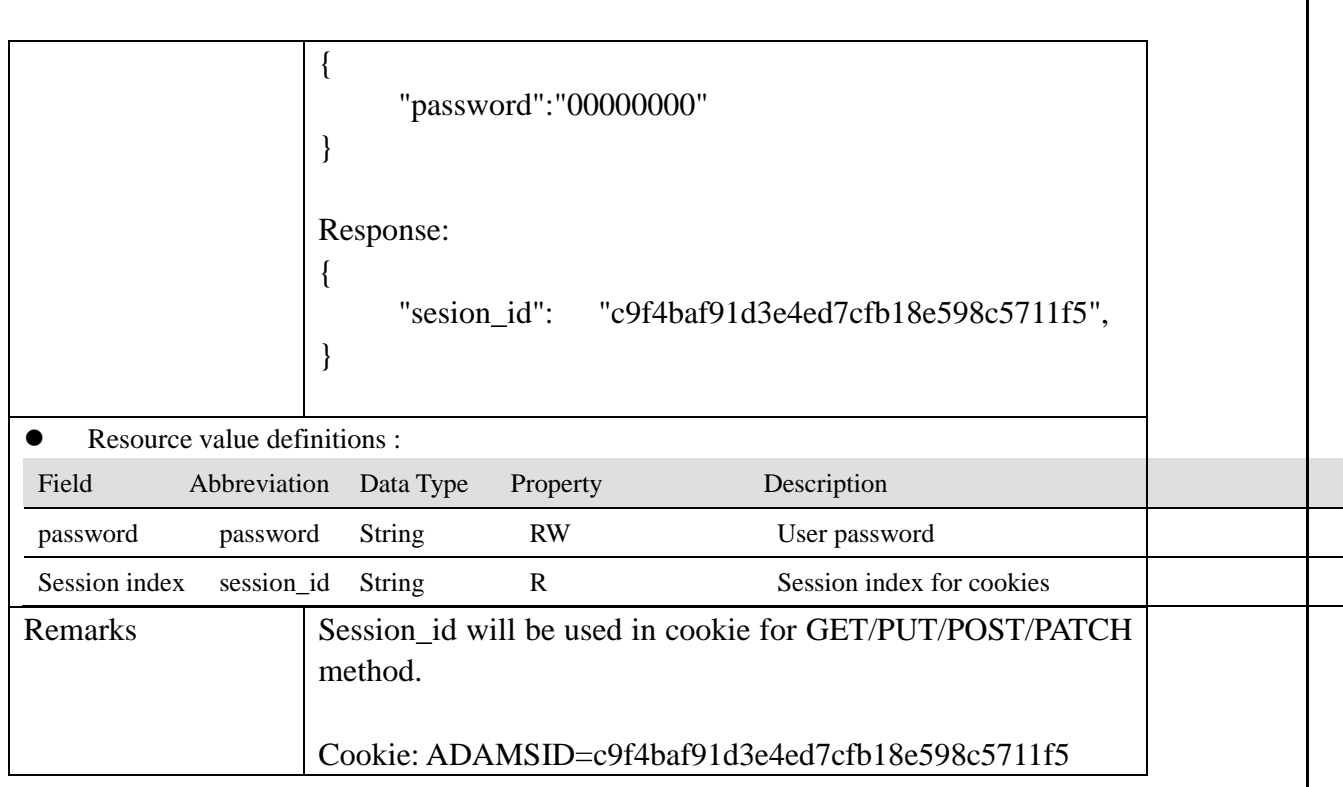

#### <span id="page-46-0"></span>**2.10.2 Log out**

## **/sys/log\_out**

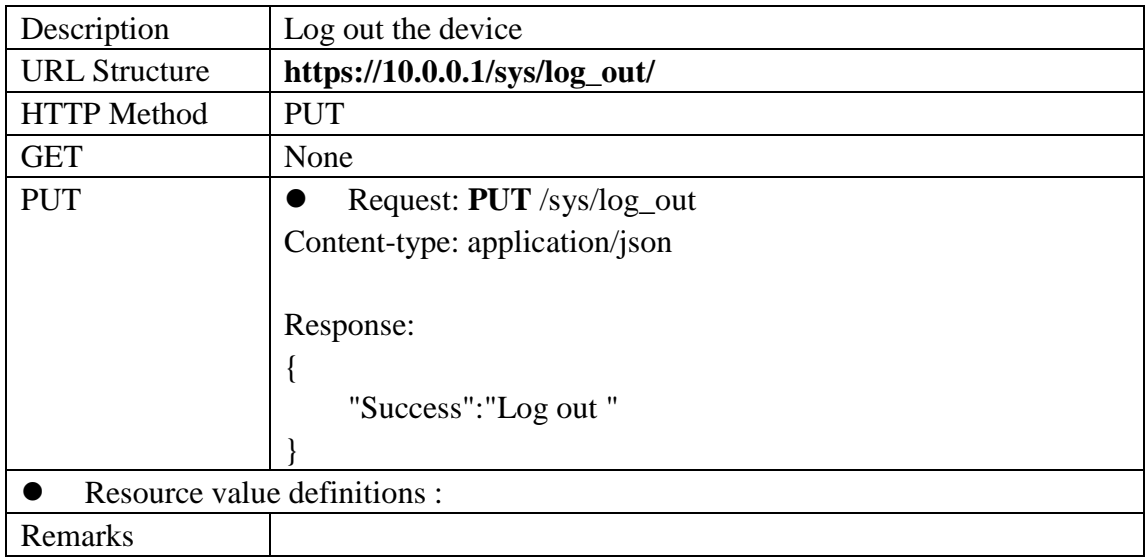

## <span id="page-47-0"></span>**2.11 Image Update**

#### **2.11.1 Image File Information Verification**

#### <span id="page-47-1"></span>**/sys/file\_verify**

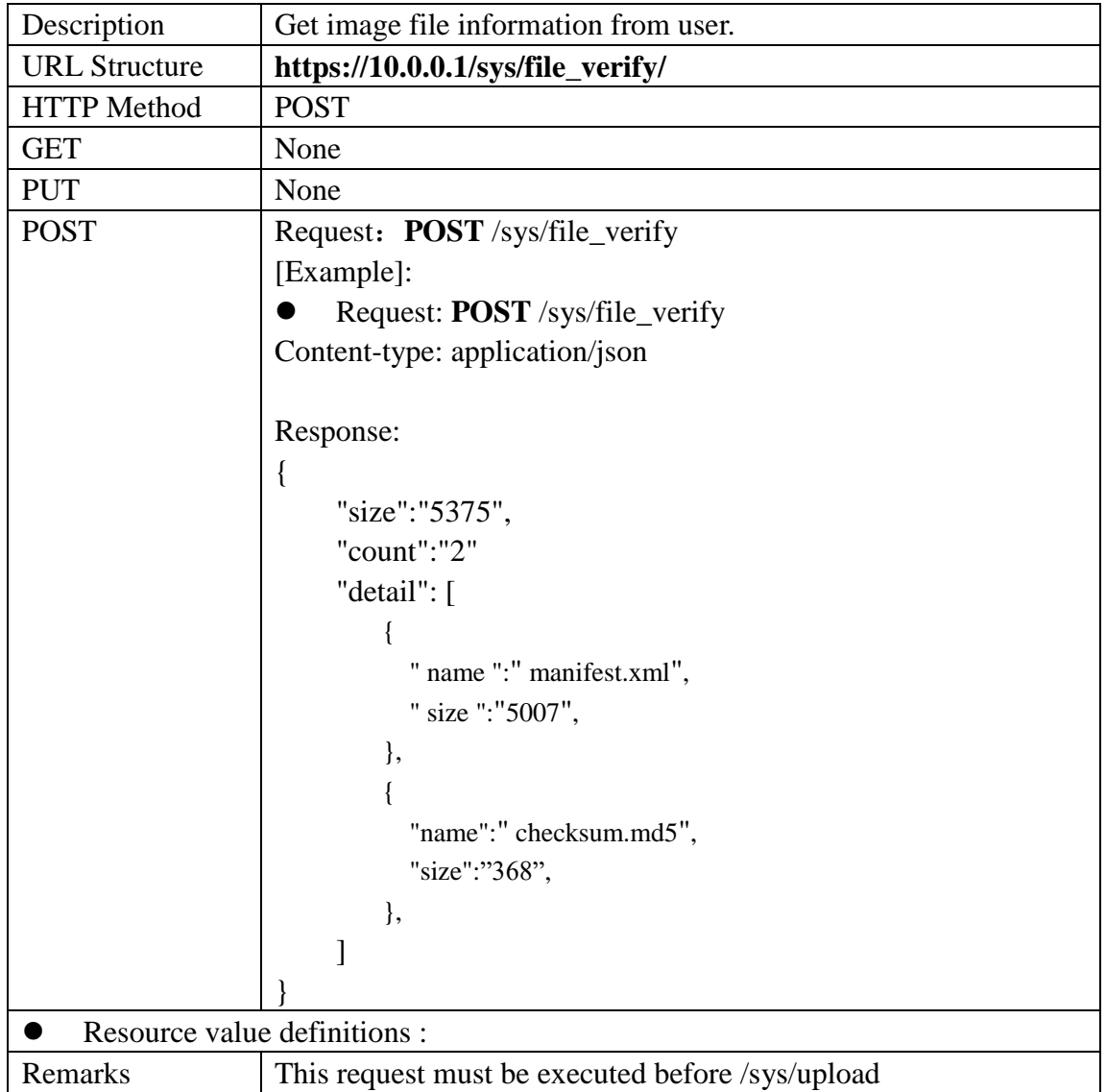

#### <span id="page-47-2"></span>**2.11.2 Image Upload**

#### **/sys/upload**

The standard way to upload files in a web application is to use a form with a special multipart/form-data encoding.

<RFC1521> In the case of multiple part entities, in which one or more different sets

of data are combined in a single body, a "multipart" Content-Type field must appear in the entity's header. The body must then contain one or more "body parts," each preceded by an encapsulation boundary, and the last one followed by a closing boundary. Each part starts with an encapsulation boundary, and then contains a body part consisting of header area, a blank line, and a body area.

Each body part is preceded by an encapsulation boundary. The encapsulation boundary MUST NOT appear inside any of the encapsulated parts. Thus, it is crucial that the composing agent be able to choose and specify the unique boundary that will separate the parts.

Encapsulation boundaries must not appear within the encapsulations, and must be no longer than 70 characters, not counting the two leading hyphens.

The encapsulation boundary following the last body part is a distinguished delimiter that indicates that no further body parts will follow. Such a delimiter is identical to the previous delimiters, with the addition of two more hyphens at the end of the line: --gc0p4Jq0M2Yt08jU534c0p--

<RFC2388> "Multipart/form-data" can be used for forms that are presented using representations other than HTML (spreadsheets, Portable Document Format, etc), and for transport using other means than electronic mail or HTTP. This document defines the representation of form values independently of the application for which it is used.

"Multipart/form-data" contains a series of parts. Each part is expected to contain a content-disposition header [RFC 2183] where the disposition type is "form-data", and where the disposition contains an (additional) parameter of "name", where the value of that parameter is the original field name in the form. For example, a part might contain a header:

Content-Disposition: form-data; name="user"

with the value corresponding to the entry of the "user" field.

Field names originally in non-ASCII character sets may be encoded within the value of the "name" parameter using the standard method described in RFC 2047.

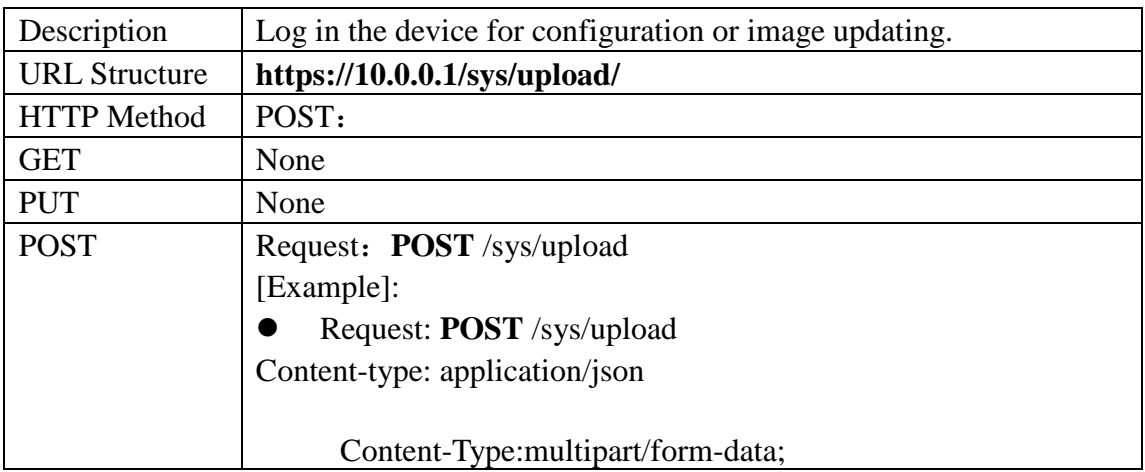

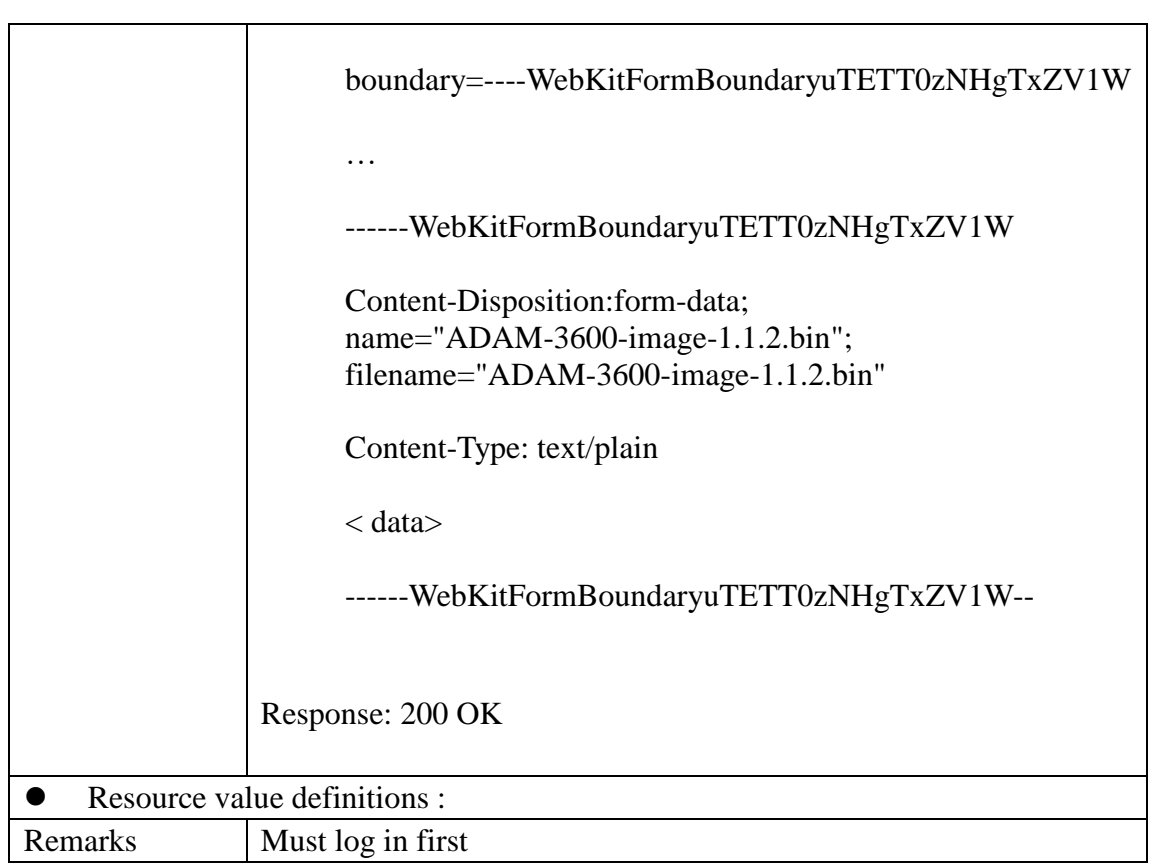

## <span id="page-49-0"></span>**2.11.3 Image Update**

## **/sys/update**

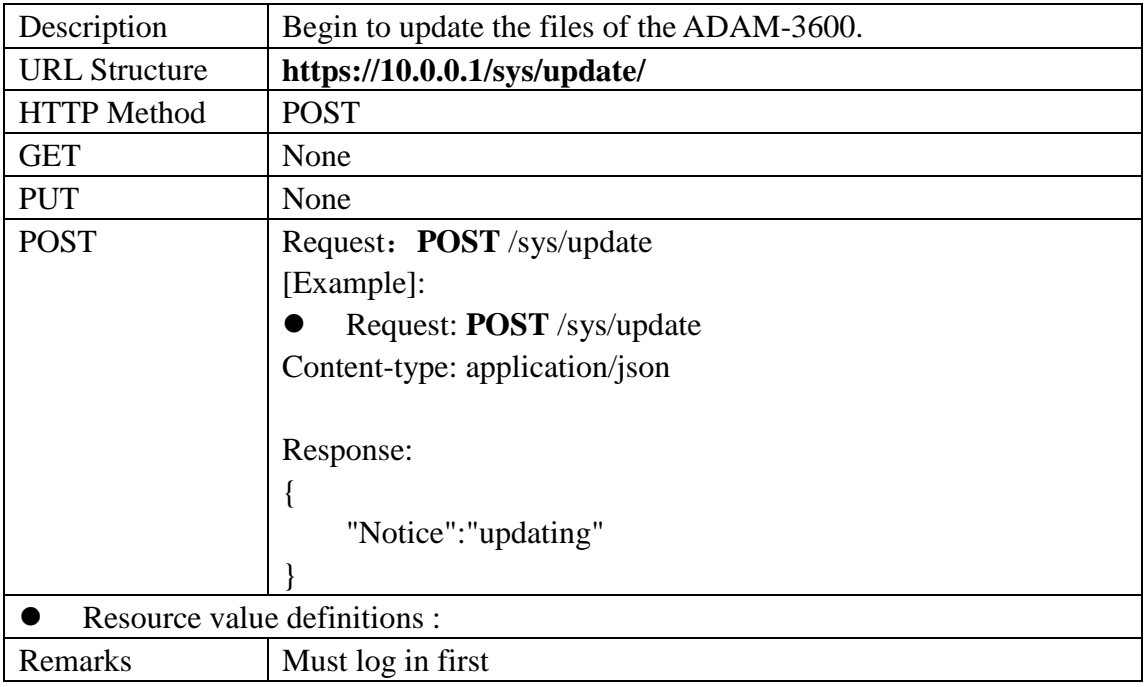

#### **2.11.4 Get information in update process**

#### <span id="page-50-0"></span>**/sys/update\_info**

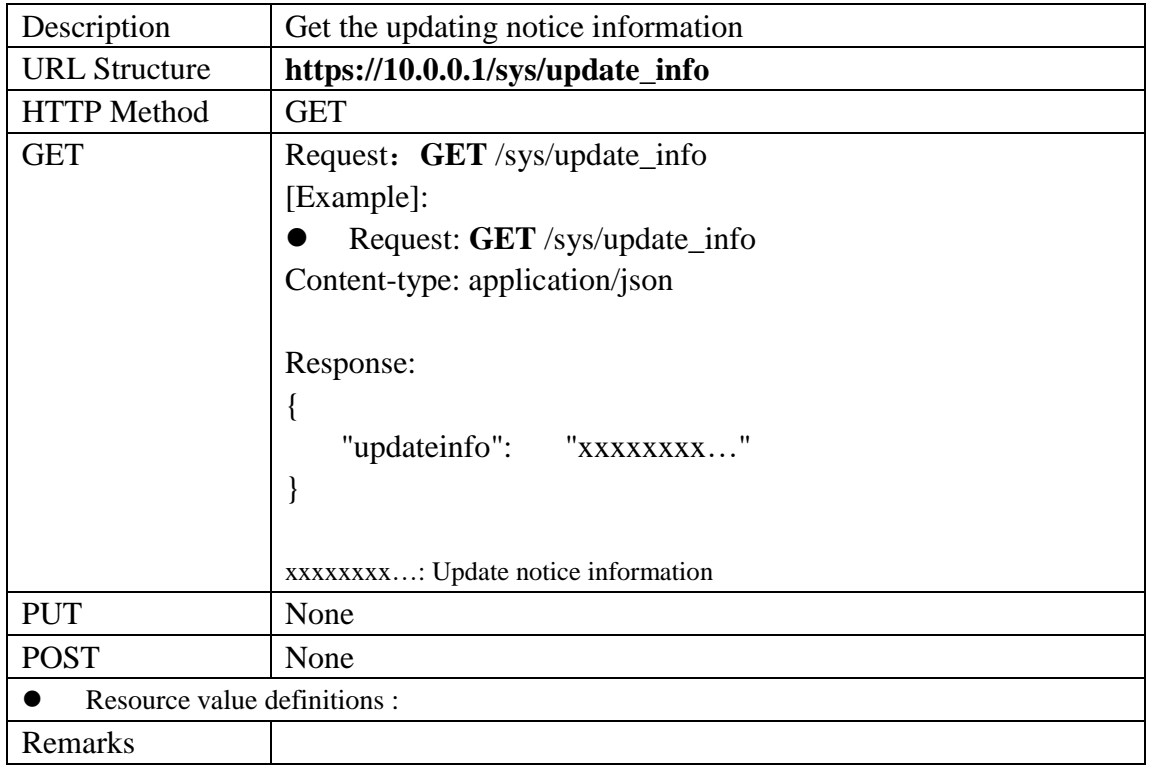

#### <span id="page-50-1"></span>**2.11.5 Image version information**

#### **/sys/version?filename=/tmp/menifest.xml**

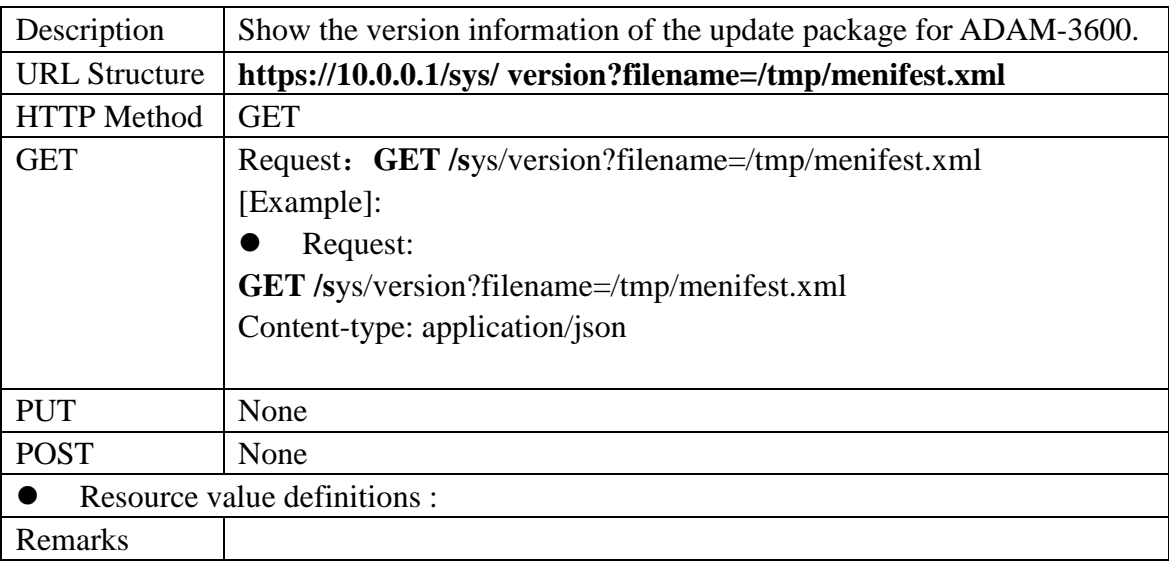

# <span id="page-51-0"></span>**2.12 System log file**

## <span id="page-51-1"></span>**Get syslog of device**

## **/sys/log\_create**

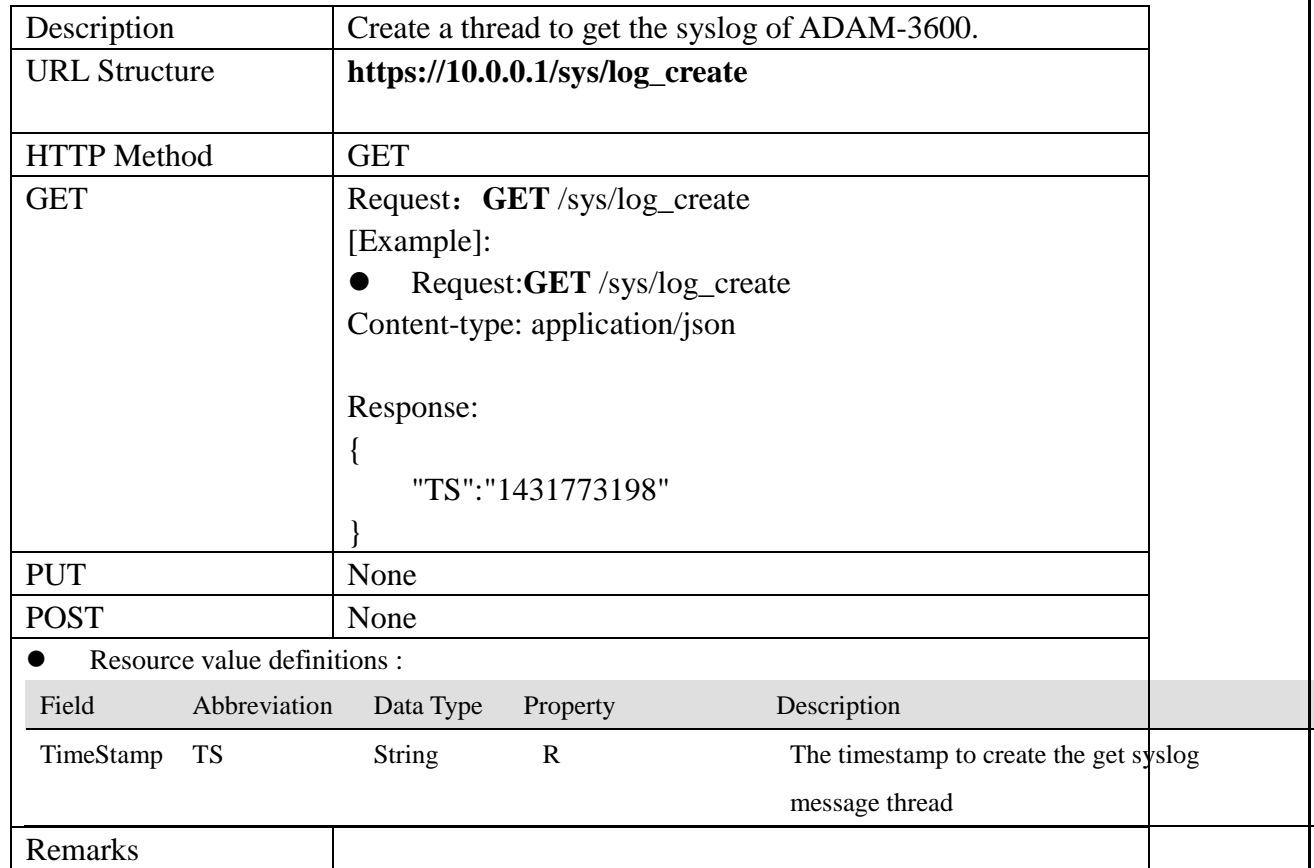

## **/sys/log\_message**

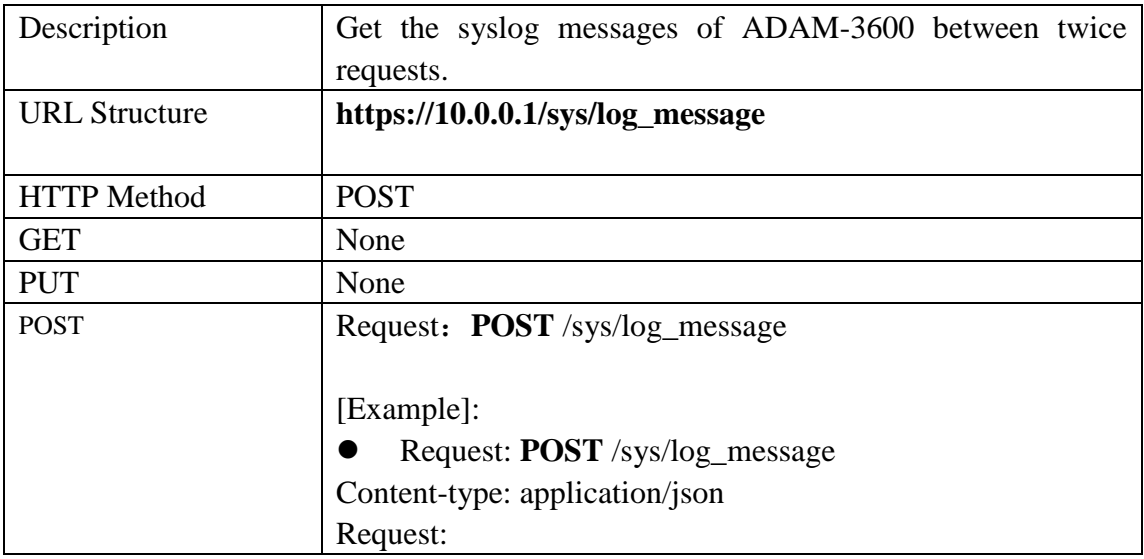

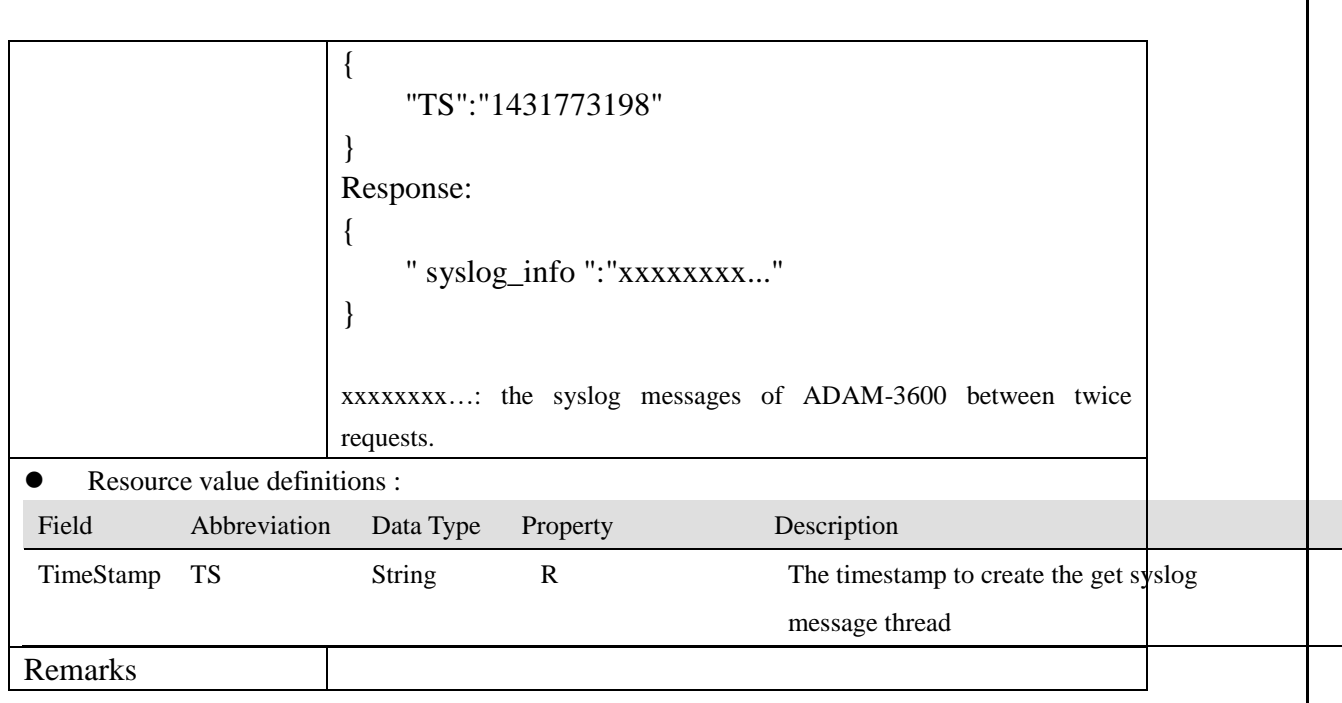

## **2.13 Network**

## <span id="page-53-0"></span>**/data/gprs\_info**

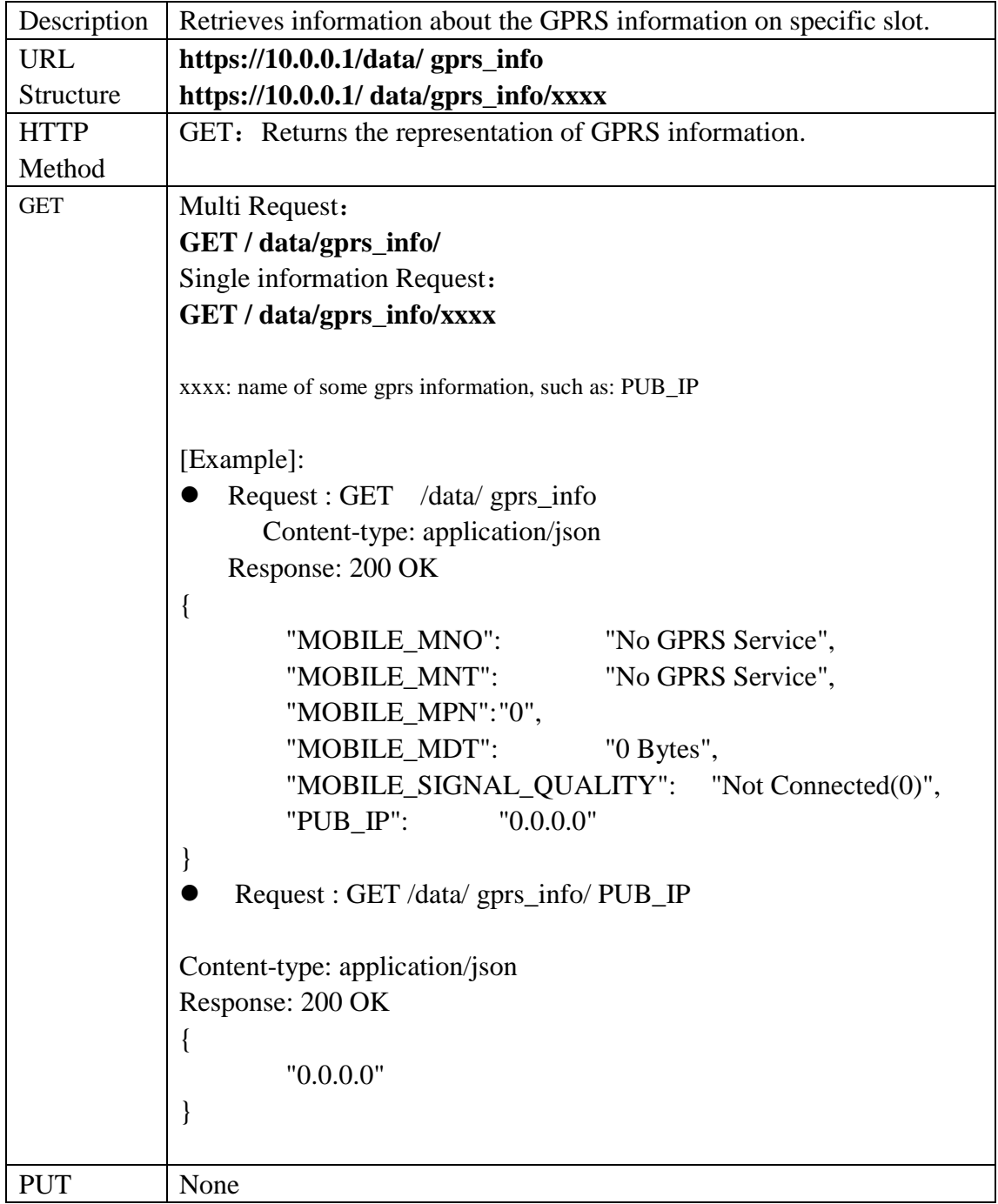

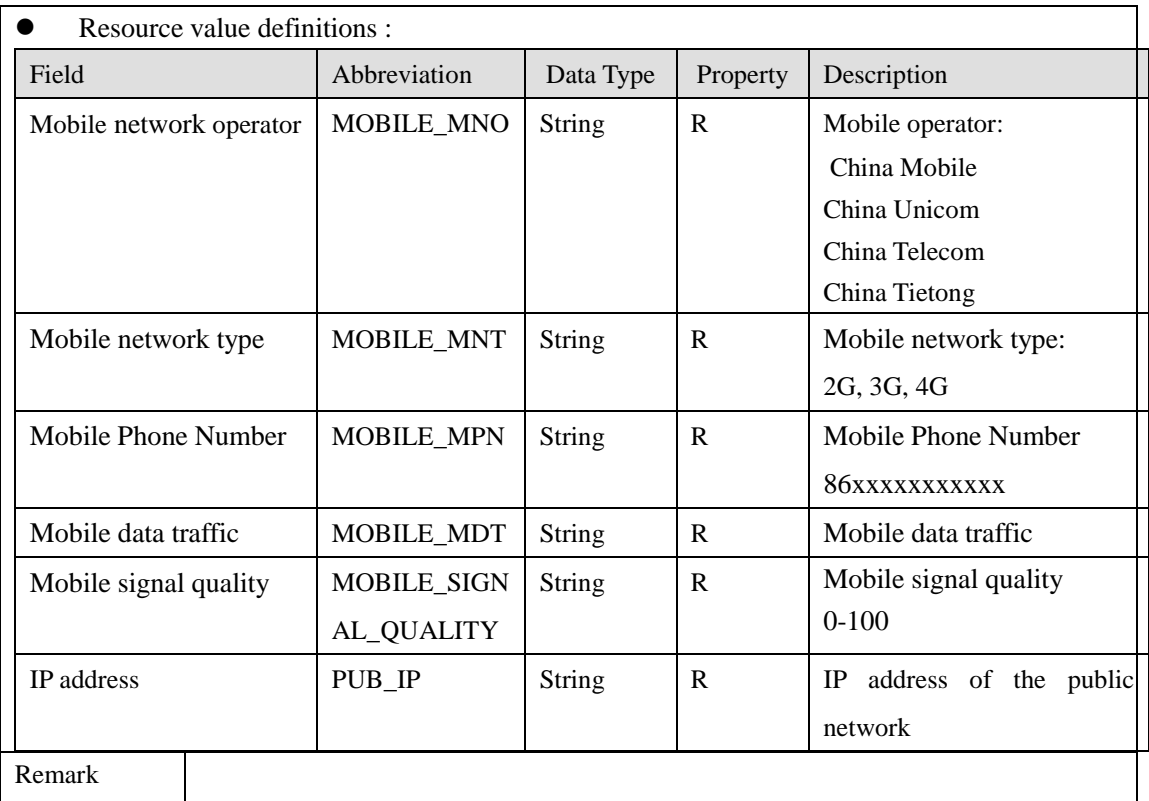